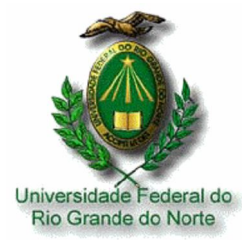

UNIVERSIDADE FEDERAL DO RIO GRANDE DO NORTE CENTRO DE TECNOLOGIA PROGRAMA DE PÓS-GRADUAÇAO EM ENGENHARIA ELÉTRICA E **COMPUTAÇÃO** 

## **APLICAÇÕES DE ARRANJOS DE ANTENAS DE MICROFITA COM** *PATCH* **SUPERCONDUTOR**

MESTRANDO: LEONARDO MARTINS CAETANO

ORIENTADOR: PROF. DR. HUMBERTO CÉSAR CHAVES FERNANDES

**NATAL – RN JUNHO DE 2010**

## **Livros Grátis**

http://www.livrosgratis.com.br

Milhares de livros grátis para download.

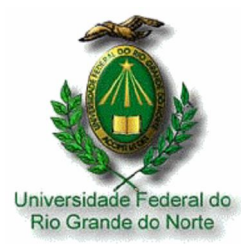

UNIVERSIDADE FEDERAL DO RIO GRANDE DO NORTE CENTRO DE TECNOLOGIA PROGRAMA DE PÓS-GRADUAÇAO EM ENGENHARIA ELÉTRICA E COMPUTAÇÃO

## **APLICAÇÕES DE ARRANJOS DE ANTENAS DE MICROFITA COM** *PATCH* **SUPERCONDUTOR**

**Leonardo Martins Caetano**

Orientador: Prof. Dr. Humberto César Chaves Fernandes

**Dissertação de Mestrado** apresentada ao Programa de Pós-Graduação em Engenharia Elétrica e Computação da UFRN (área de concentração: Telecomunicações) como parte dos requisitos para obtenção do título de Mestre em Engenharia Elétrica e Computação.

**Natal – RN Junho de 2010**

## **APLICAÇÕES DE ARRANJOS DE ANTENAS DE MICROFITA COM** *PATCH* **SUPERCONDUTOR**

**Leonardo Martins Caetano**

Dissertação de Mestrado aprovada em Junho de 2010 pela banca examinadora composta pelos seguintes membros:

*Orientador:* Prof. Titular Dr. Humberto César Chaves Fernandes - UFRN

*Membro externo da banca:* Prof. Dr. Paulo Henrique da Fonseca Silva - IFPB

*Membro local da banca :* Prof. Dr. Laércio Martins de Mendonça - UFRN

*Membro local da banca:* Prof. Titular Dr. Clodomiro Alves Júnior - DEM

#### **Dedico**

Aos meus pais, João Donizete e Sônia Martins, que sempre me apoiaram e me deram uma sólida formação. Às minhas irmãs, Dayane e Leidyane que sempre estiveram presentes nos diversos momentos da minha vida.

## **Agradecimentos**

Agradeço a Deus por ter me permitido a realização deste trabalho, por ter me dado força, fé e esperança durante todos os momentos da minha existência.

Ao Prof. Dr. Humberto César Chaves Fernandes, Professor do Departamento de Engenharia Elétrica da Universidade Federal do Rio Grande do Norte, por toda sua atenção, amizade e incentivo como orientador deste e de outros trabalhos.

Aos Professores do Programa de Pós-Graduação em Engenharia Elétrica e Computação da Universidade Federal do Rio Grande do Norte que contribuíram para minha formação durante este curso.

Aos amigos do programa de Pós-Graduação em Engenharia Elétrica, Roberto, Aline, Hugo Michel, Marinaldo Sousa, João Kleber, Anderson e a todos os demais que fazem parte do programa de iniciação científica do grupo TECFOTON.

### **Resumo**

Este trabalho tem como objetivo principal o estudo dos arranjos de antenas de microfita com *patch* retangular supercondutor. São analisadas as fases e os diagramas de radiação. É apresentado um estudo das principais teorias que explicam o fenômeno microscópico e macroscópico da supercondutividade. As teorias BCS, equações de *London* e modelo dos Dois Fluidos, são as teorias usadas nas aplicações dos supercondutores, nas antenas e arranjos de antenas de microfita. Os arranjos de fase são analisados em configurações lineares e planares. São obtidos os fatores de arranjos para estas configurações, e os critérios da fase e do espaçamento entre os elementos que compõem os arranjos, ao qual serão examinados, com o objetivo de minimizar as perdas no material, comparados com condutores normais. A antena com *patch* retangular, constituída de material supercondutor, com a temperatura crítica a 233K cuja fórmula química é  $T\_{5}Ba_{4}Ca_{2}Cu_{9}O_{v}$ , é analisada através do método dinâmico da Linha de Transmissão Transversa (LTT), desenvolvido por H.C.C.Fernandes, no domínio da transformada de *Fourier* (FTD). O LTT é um método de onda completa, que tem como regra a obtenção dos campos eletromagnéticos em termos das componentes transversais à estrutura. A inclusão do *patch* supercondutor é feita utilizando-se a condição de contorno complexa resistiva, usando-se a impedância do supercondutor na função Diática de Green, da estrutura. São obtidos resultados da freqüência de ressonância em função dos parâmetros da antena, utilizando material supercondutor; diagramas de radiação no Plano-E e no Plano-H, para os arranjos de fase de antenas nas configurações lineares e planares para diferentes valores de ângulos de fases e diferentes espaçamentos entre os elementos.

### **Abstract**

This work has as main objective the study of arrays of microstrip antennas with superconductor rectangular patch. The phases and the radiation patterns are analyzed. A study of the main theories is presented that explain the microscopic and macroscopic phenomena of superconductivity. The BCS, London equations and the Two Fluid Model, are theories used in the applications of superconductors, at the microstrip antennas and antennas arrays. Phase Arrangements will be analyzed in linear and planar configurations. The arrangement factors of these configurations are obtained, and the phase criteria and the spacing between the elements, are examined in order to minimize losses in the superconductor, compared with normal conductors. The new rectangular patch antenna, consist of a superconducting material, with the critical temperature of 233 K, whose formula is  $T_1$ <sub>5</sub>Ba<sub>4</sub>Ca<sub>2</sub>Cu<sub>9</sub>O<sub>y</sub>, is analyzed by the method of the Transverse Transmission Line (TTL), developed by H. C. C. Fernandes, applied in the Fourier Transform Domain (FTD). The TTL is a full-wave method, which has committed to obtaining the electromagnetic fields in terms of the transverse components of the structure. The inclusion of superconducting patch is made using the complex resistive boundary condition, using the impedance of the superconductor in the Dyadic Green function, in the structure. Results are obtained from the resonance frequency depending on the parameters of the antenna using superconducting material, radiation patterns in E-Plane and H -Plane, the phased antennas array in linear and planar configurations, for different values of phase angles and different spacing between the elements.

## **Sumário**

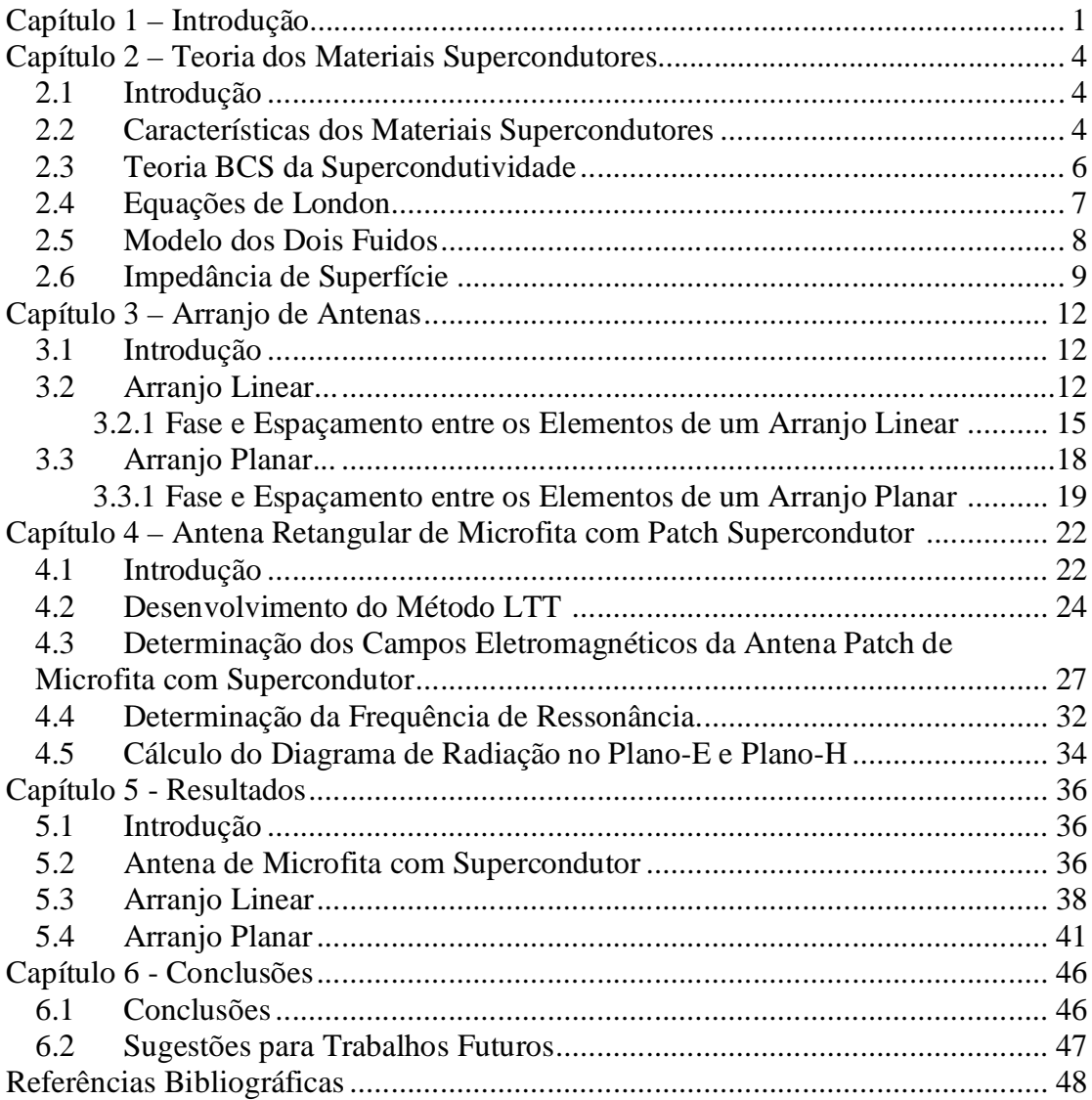

## **Lista de Figuras**

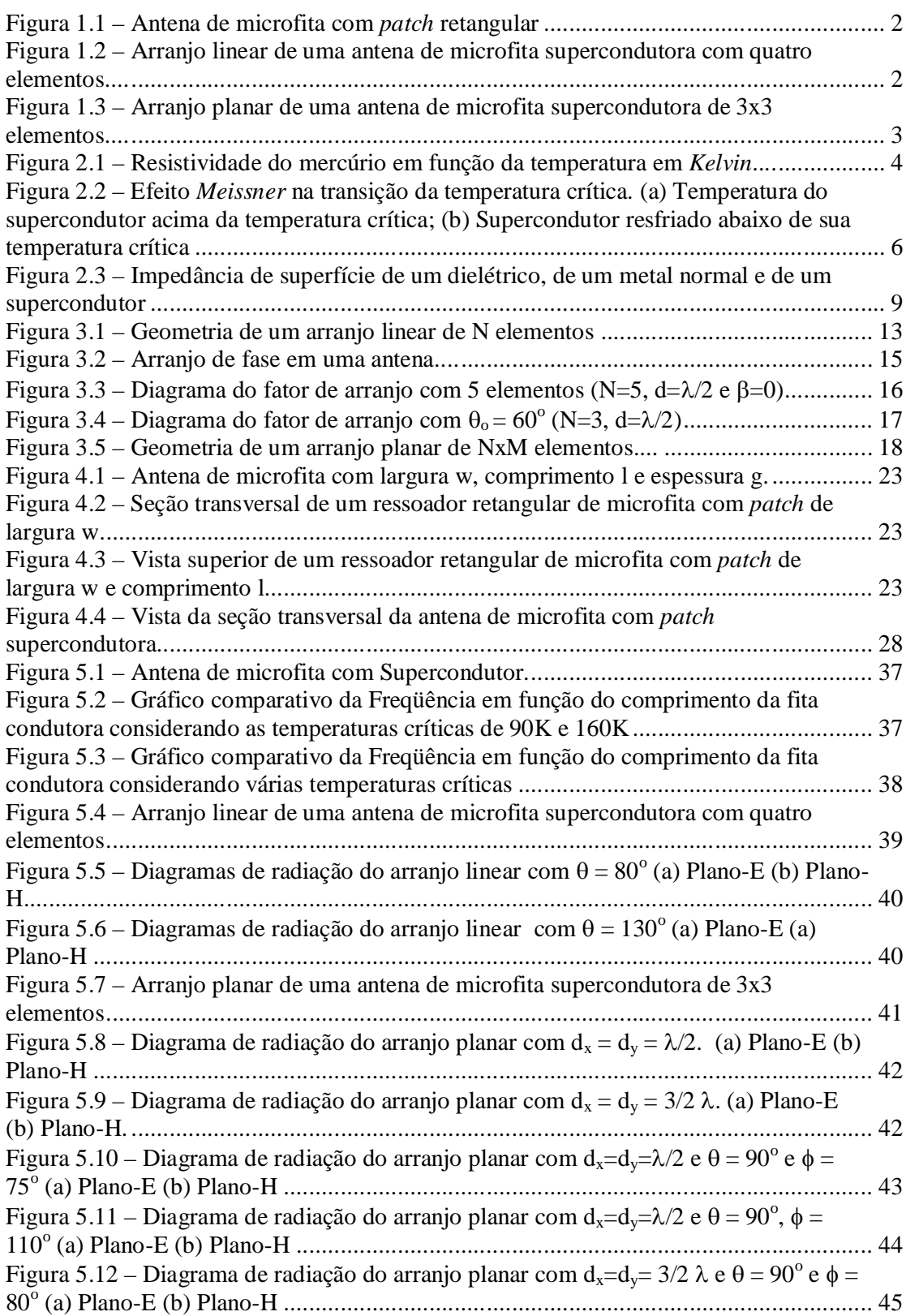

## **Lista de Símbolos e Abreviaturas**

- h<sup>i</sup> Altura da i-ésima camada da microfita
- $\phi$  Ângulo de azimute
- $\theta$  Ângulo de elevação
- $H_c$ Campo magnético crítico
- E Carga do elétron
- $\nabla_t$  Componente tangencial do operador nabla
- L Comprimento da fita
- $\lambda$  Comprimento de onda,  $\lambda = c.f$
- $\sigma$  Condutividade
- $\sigma_s$  Condutividade do supercondutor
- $\sigma_n$  Condutividade normal
- Constante de propagação na direção y
- I Corrente elétrica
- $d_x$ ,  $d_x$  Distância entre os elementos de um arranjo nas direções Y e X
	- t<sup>i</sup> Espessura da i-ésima fita
	- Fase progressiva; Constante de fase
- FA Fator de arranjo
- Freqüência angular
- F Freqüência; função de base
- Z<sup>s</sup> Impedância de superfície
- W Largura da fita
- M Massa da partícula
- Y Matriz admitancia
- K Matriz característica
- Z Matriz impedância
- N, M Número de elementos do arranjo nas direções Y e X
	- k<sub>i</sub> Número de onda da i-ésima região, K<sub>i</sub><sup>2</sup> =  $\omega^2 \mu_i \epsilon_i$
	- J Número imaginário unitário, j =  $(-1)^{1/2}$
	- Operador nabla
- $\mu_i$  Permeabilidade na i-ésima região,  $\mu_i = \mu_0 \mu_{ri}$
- $\mu_{o}$  Permeabilidade no espaço livre
- $\mu_{ri}$  Permeabilidade relativa na i-ésima região
- $\varepsilon_i$  Permissividade na i-ésima região,  $\varepsilon_i = \varepsilon_0 \varepsilon_{ri}$
- $\varepsilon_0$  Permissividade no espaço livre
- $\varepsilon_{ri}$  Permissividade relativa na i-ésima região
- <sup>1</sup> Profundidade de penetração de *London*
- $\lambda_{\text{ef}}$  Profundidade de penetração efetiva
- Profundidade pelicular
- N Quantidade de partículas
- T Temperatura
- *T<sup>c</sup>* Temperatura crítica
- C Velocidade da luz
- V Velocidade de arrastamento da partícula
- *E* Vetor campo elétrico
- $E_T$ Vetor campo elétrico tangencial
- *H* Vetor campo magnético
- $H_T$ Vetor campo magnético tangencial
- *B* Vetor densidade campo magnético
- *J* Vetor densidade de corrente
- $J_T$ Vetor densidade tangencial de corrente
- X Vetor unitário na direção x
- Y Vetor unitário na direção y
- Z Vetor unitário na direção z

## **Capítulo 1 Introdução**

Com o avanço das comunicações e da eletrônica, têm surgido dispositivos cada vez menores que contribuem para a redução das dimensões de diversos equipamentos, como os de comunicação sem fio.

Sistema de telecomunicações tem procurado acompanhar essa evolução com o desenvolvimento de sistemas radiantes cada vez menores. Essa evolução sem dúvida resulta no desenvolvimento de antenas planares, como as de microfita.

A utilização de materiais supercondutores nos *patches* das antenas é uma alternativa para melhorar as suas características, apresentando várias vantagens como usos em telefonia de celulares e para banda larga. Resultados anteriores utilizando materiais supercondutores foram obtidos para arranjos de antenas com temperaturas críticas de 90K e 212K.

No presente trabalho serão tratados os conceitos de teoria eletromagnética aplicados juntamente com arranjos de fase em antenas planares de microfita com *patch* supercondutor, obtendo novos resultados para temperatura crítica a 233K. A teoria microscópica BCS e as teorias macroscópicas: Modelo dos Dois Fluidos e as Equações de *London* serão utilizadas em conjunto com o método de onda completa, o LTT (Linha de Transmissão Transversa) na determinação dos campos eletromagnéticos da antena com supercondutor.

Será analisada uma antena *patch* de microfita (que pode ser alimentada de várias formas, dentre elas por uma linha de microfita) e sendo constituída de um elemento radiante de material supercondutor com a temperatura crítica 233K sobreposto a um plano de terra separado por um único substrato dielétrico, como mostra a Figura 1.1 e por meio desse dielétrico teremos todas as linhas de campo.

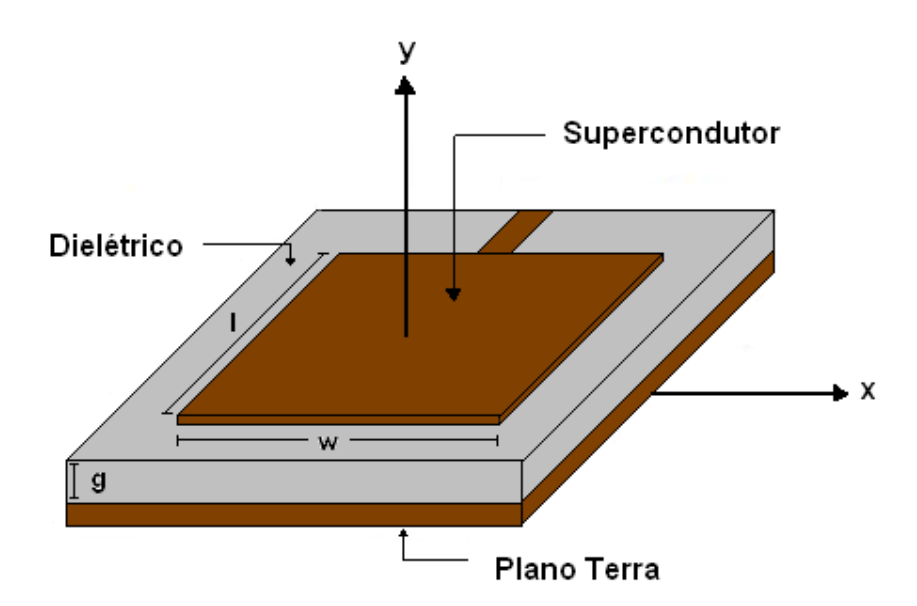

**Figura 1.1 - Antena de microfita com** *patch* **retangular.**

O padrão de radiação de um único elemento é relativamente amplo e cada elemento fornece baixos índices de diretividade. Para solucionar estes problemas é comum o uso de arranjos de antenas, onde os elementos estão distribuídos de uma maneira uniforme seja ao longo de um eixo (linear) ou de uma superfície plana (planar). Na Figura 1.2 está ilustrado um arranjo linear com quatro elementos idênticos e com espaçamento constante entre os seus elementos adjacentes. Na Figura 1.3 é mostrado um arranjo planar de uma antena de microfita.

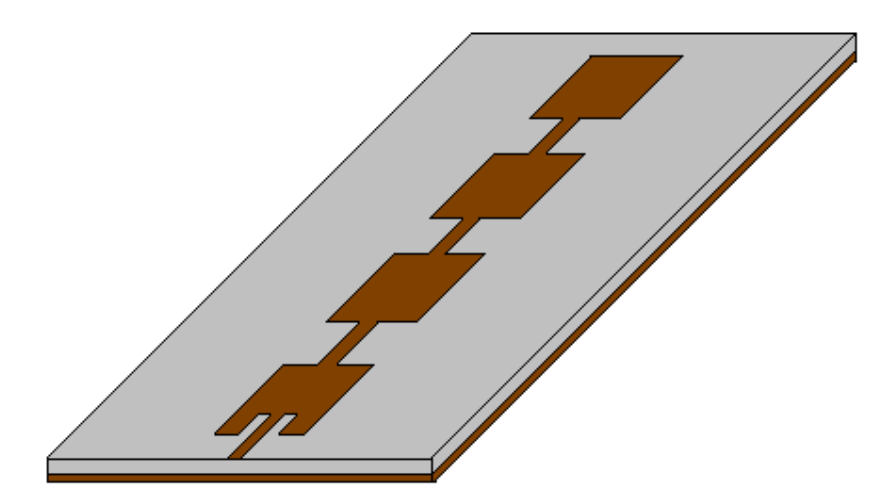

**Figura 1.2 - Arranjo linear de uma antena de microfita supercondutora com quatro elementos.**

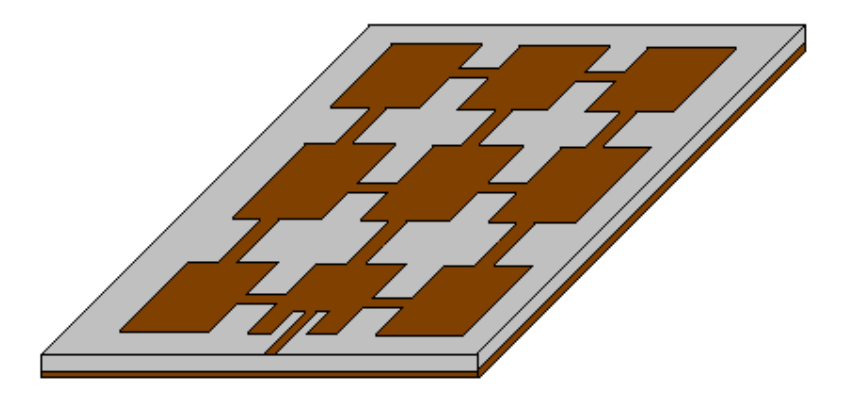

**Figura 1.3 - Arranjo planar de uma antena de microfita supercondutora de 3x3 elementos.**

No Capítulo 2 serão apresentados um breve resumo teórico sobre o fenômeno supercondutivo [1]-[5]. Serão apresentados os mais importantes métodos de análise dos supercondutores [6]-[10], os principais efeitos à temperatura abaixo da temperatura crítica desses materiais e os efeitos em relação às freqüências elevadas.

No Capítulo 3 serão abordadas a teoria sobre arranjo de fase em antenas, em configurações lineares e planares de seus elementos [11]-[13]. Será mostrado como determinar o fator de arranjo, que é de fundamental importância na determinação dos diagramas de radiação das estruturas analisadas.

No Capítulo 4 serão determinados os campos eletromagnéticos da antena *patch* de microfita com material supercondutor, aplicando para isso o método da Linha de Transmissão Transversa [14],[16]-[19], que servirá para determinação da freqüência complexo de ressonância e obtenção dos diagramas de radiação do plano-E e plano-H [23]-[24]. Combinando com os resultados obtidos no Capitulo 3, será possível a obtenção dos diagramas de radiação das antenas.

No Capítulo 5 serão mostrados os resultados obtidos para a antena *patch* de microfita retangular e para os arranjos lineares e planares com material supercondutor, onde se utilizou programas elaborados nas linguagens *Fortran PowerStation* e *Matlab7.0*.

No Capítulo 6 o desenvolvimento teórico e os resultados obtidos neste trabalho serão comentados e serão apresentadas algumas propostas de futuros trabalhos.

### **Capítulo 2**

### **Teoria dos Materiais Supercondutores**

#### **2.1 Introdução**

Até hoje não há uma teoria satisfatória da supercondutividade, porém uma teoria microscópica muito utilizada é a chamada teoria BCS [1]-[3] (elaborada por *Bardeen*, *Cooper* e *Schrieffer*, daí o nome dessa sigla) e as teorias macroscópicas, sendo que as mais conhecidas são: o Modelo dos Dois Fluídos e as Equações de *London* [4]-[7].

#### **2.2 Características dos Materiais Supercondutores**

Em 1908, *H. Kamerlingh Ones* iniciou a física de baixas temperaturas, liquefazendo o hélio em seu laboratório na Holanda. Três anos depois, quando analisava a resistividade de uma amostra de mercúrio, notou que abaixo de 4,15 K, a resistividade desta caía abruptamente à zero. Inicia-se o fascinante mundo da supercondutividade. A transição da condutividade normal ocorre em uma faixa muito estreita da ordem de 0,05 K, conforme Figura 2.1:

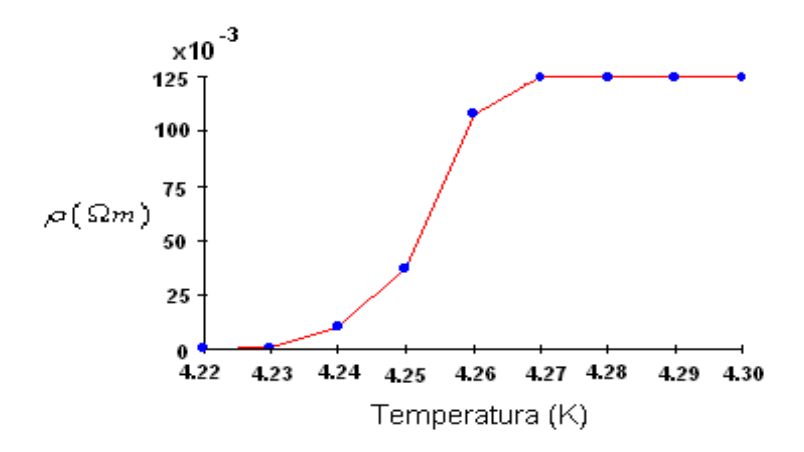

**Figura 2.1 - Resistividade do mercúrio em função da temperatura em Kelvin.**

Existem algumas características experimentais que os materiais supercondutores apresentam tais como:

- Corrente persistente;
- Resistividade nula;
- Efeito Isótopo;
- Exclusão de fluxo;
- Efeito da freqüência;
- Efeito do campo magnético;

Um disco de material supercondutor sendo resfriado em um campo magnético a uma temperatura inferior à temperatura crítica (*T* < *Tc*), temperatura na qual o material se torna supercondutor, e o campo sendo desligado de modo a produzir correntes induzidas no disco. A corrente (corrente persistente) que tem sido analisada não se reduz com o passar do tempo. Em experimentos utilizando uma espira de 700 metros de um cabo não indutivo não foi possível obter decréscimos na corrente num período de observação de 12 horas.

Em 1933, *Walther Meissner* e *Robert Ochsenfeld* descobriram que, ao expor um material supercondutor a um campo magnético externo, este excluía todo fluxo de seu interior até um campo crítico, Hc, acima do qual o efeito supercondutor era destruído. Esse efeito ficou conhecido por Efeito *Meissner-Ochsenfeld*, comumente chamado Efeito *Meissner*. Teorias fenomenológicas, como a de *Ginzburg* e *Landau*, que data de 1950, apareceram na tentativa de explicar a supercondutividade. Mais tarde, com sua demonstração a partir da teoria BCS (*J. Bardeen*, *L. Cooper* e *J. R. Schriffer*), ela ganhou respeito e popularidade no meio devido a sua simplicidade.

Observou-se que em um supercondutor longo e resfriado a uma temperatura abaixo da crítica em um campo magnético, as linhas de indução no interior do supercondutor eram expulsas para fora. O efeito *Meissner* conforme mostrado na figura 2.2 mostra que o supercondutor apresenta diamagnetismo perfeito (diamagnético). Sugere assim, que o diamagnetismo perfeito e a resistividade nula são efeitos independentes do estado supercondutor.

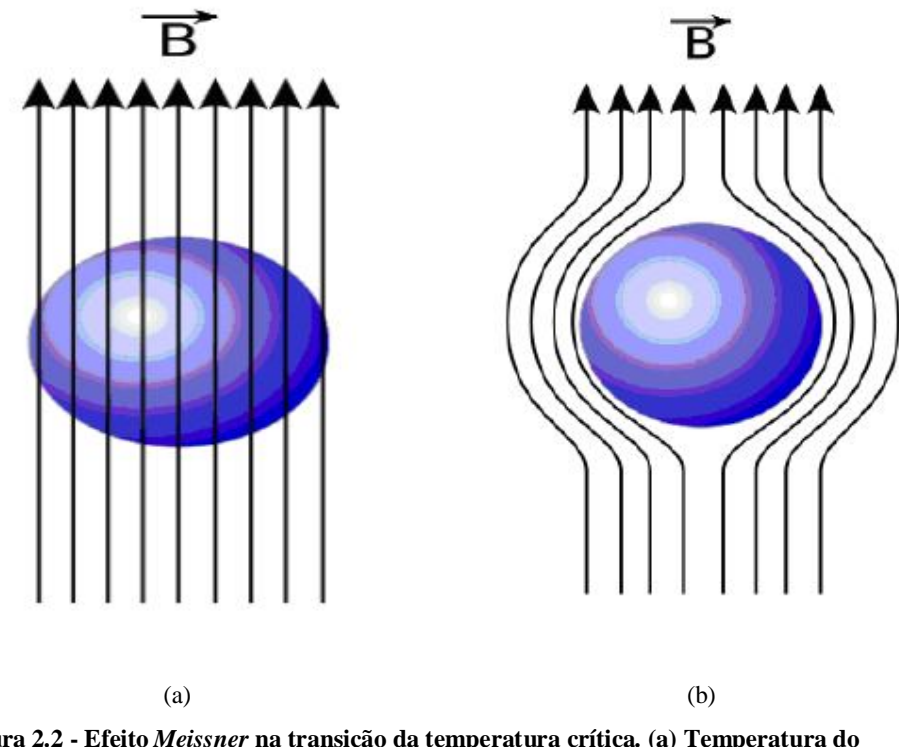

**Figura 2.2 - Efeito** *Meissner* **na transição da temperatura crítica. (a) Temperatura do supercondutor acima da temperatura crítica; (b) Supercondutor resfriado abaixo de sua temperatura crítica.**

Em corrente contínua a medição da resistividade no estado supercondutor é nula. No infravermelho a resistividade é a mesma que a do estado normal, medida no coeficiente de reflexão pela passagem do campo magnético crítico. A transição entre a baixa e a alta freqüência ocorre gradualmente ao longo da faixa de micro-ondas. Medições indicam que a resistividade é a do estado normal para comprimentos de onda abaixo de 100  $\mu$ m ( $\approx$ 3000 GHz).

Os compostos supercondutores e ligas são freqüentemente caracterizados por uma alta temperatura crítica (*Tc*), alto campo crítico ( *H <sup>c</sup>* ), efeito *Meissner* incompleto, entre outras. Devido a estas propriedades eles são conhecidos como supercondutores não-ideais ou rígidos. Estas propriedades anômalas não têm encontrado ainda uma completa explicação. Os materiais supercondutores formados por apenas um único elemento são chamados supercondutor do tipo I, enquanto que as ligas são denominadas supercondutor do tipo II.

#### **2.3 Teoria BCS da Supercondutividade**

Em 1957, *John Bardeen*, *Leon Cooper* e *J. Robert Schriffer* propuseram uma teoria microscópica que assume os superelétrons como os portadores de carga do estado supercondutor. Eles são formados por dois elétrons com spins e movimentos lineares opostos, atraídos pelos fônons (vibrações) da rede. Uma interação atrativa entre elétrons pode ser conduzida a um estado fundamental separado de estados excitados por uma lacuna de energia, que separa os elétrons supercondutores abaixo da lacuna dos elétrons normais. O campo crítico ( *H <sup>c</sup>* ), as propriedades térmicas e muitas outras propriedades eletromagnéticas são conseqüências dessa lacuna de energia.

#### **2.4 Equações de London**

Pode-se fazer uma aproximação nas equações da eletrodinâmica, permanecendo iguais à permeabilidade  $(\mu)$  e a permissividade  $(\varepsilon)$  e utilizando-se a hipótese de que a resistividade nula conduz à equação da aceleração, conforme apresentado abaixo [1]- [3]:

*j nev*

$$
e\vec{E} = m\frac{d\vec{v}}{dt}
$$
 (2.1)

$$
\frac{\partial \vec{j}}{\partial r} = \vec{E} \tag{2.2}
$$

$$
\nabla \times \vec{j} = -\vec{B} \tag{2.3}
$$

sendo:

$$
(2.4)
$$

$$
\wedge = \frac{m}{ne^2} \tag{2.5}
$$

das equações acima pode-se derivar as equações abaixo:

$$
\nabla^2 \vec{B} = \frac{\vec{B}}{\lambda_l^2} \tag{2.6}
$$

sendo:

$$
\lambda_l^2 = \frac{mc^2}{4\pi ne^2} \tag{2.7}
$$

 $\lambda_1$  é a profundidade de penetração de *London*, que mede a penetração do campo magnético no supercondutor. O "m" é a massa da partícula, "n" é a quantidade de partículas e "e" é a carga do elétron. O "c" é a velocidade da luz no vácuo e "v" é a velocidade de arrastamento da partícula.

A equação (2.6) explica o efeito *Meissner*, não permitindo uma solução uniforme no espaço, não podendo existir um campo magnético uniforme num supercondutor. A solução para a equação (2.6) é a indicada abaixo:

$$
\vec{B}(x) = \vec{B}_0 e^{-\chi'_{\lambda_i}}
$$
 (2.8)

Um campo magnético aplicado penetrará numa película fina, de modo aproximadamente uniforme, se a espessura for muito menor do que  $\lambda_i$ ; portanto num filme fino o efeito *Meissner* não é completo.

#### **2.5 Modelo dos Dois Fluidos**

Não há uma teoria macroscópica que descreva com exatidão as propriedades elétricas do supercondutor a temperaturas abaixo da crítica. O modelo mais comumente usado para essas temperaturas é o modelo dos dois fluidos, que tem sido aplicado com muito sucesso. Mesmo antes da teoria BCS, em 1934 *Gorter* e *Casimir* desenvolveram o modelo dos dois fluidos, baseado no conceito de que há dois fluidos em um supercondutor: uma corrente supercondutiva e uma corrente condutiva normal [8].

A teoria BCS é muito utilizada em supercondutores com baixa temperatura crítica, enquanto que o modelo dos dois fluidos é usado em supercondutores com alta temperatura crítica.

A condutividade complexa obtida do modelo dos dois fluidos é expressa por (2.9), enquanto que para um supercondutor do tipo II, utiliza-se o modelo dos dois fluidos avançado, sendo a condutividade expressa em (2.10) [4]-[9]:

$$
\sigma = \sigma_n \left(\frac{T}{T_c}\right)^4 - j \left(\frac{1}{\omega \mu \lambda_{ef}^2(T)}\right)
$$
 (2.9)

$$
\sigma = \sigma_n \left(\frac{T}{T_c}\right)^{\frac{1}{2}} - j \left(\frac{1}{\omega \mu \lambda_{ef}^2(T)}\right)
$$
 (2.10)

sendo:  $\sigma_n$  a condutividade normal à *Tc*;  $\lambda_{\text{ef}}$  é a profundidade de penetração efetiva do campo magnético, dada pela equação abaixo para o modelo dos dois fluidos normal e avançado [4]-[9]

$$
\lambda_{ef}(T) = \lambda_{ef}(0) \left( 1 - \left(\frac{T}{T_c}\right)^4 \right)^{-1}
$$
\n(2.11)

$$
\lambda_{ef}(T) = \lambda_{ef}(0) \left( 1 - \left( \frac{T}{T_c} \right)^{\alpha} \right)^{-\frac{1}{2}}
$$
\n(2.12)

sendo  $1,4 < \alpha < 1,8$  [9].

Nas teorias desenvolvidas tem-se que a profundidade de penetração efetiva é maior que a profundidade de penetração de *London* para materiais de alta *Tc* devido a irregularidades do material. O efeito de outros mecanismos de perdas, como as perdas dos contornos da superfície e perdas residuais são freqüentemente incluídas em **n**. Apesar dessas incertezas o modelo dos dois fluidos ainda é uma ferramenta empírica poderosa e fornece importantes resultados qualitativos.

#### **2.6 Impedância de Superfície**

A impedância de superfície de um material dielétrico, um metal comum e um supercondutor são mostradas na Figura 2.3 [10].

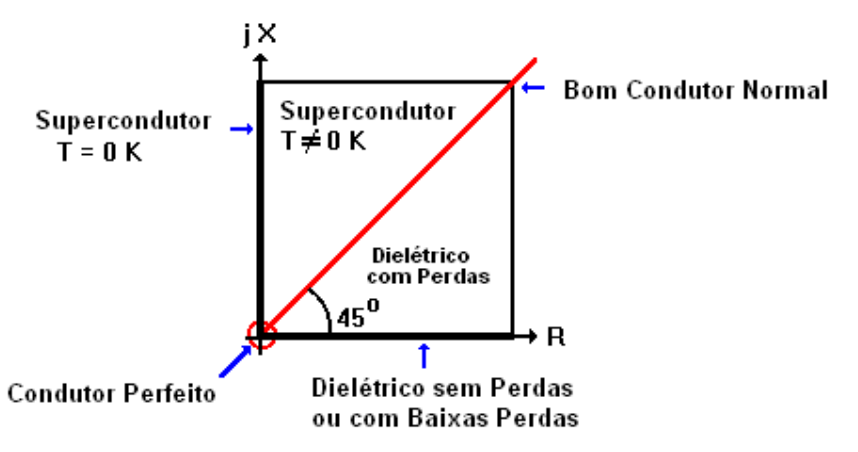

**Figura 2.3 - Impedância de superfície de um dielétrico, de um metal normal e de um supercondutor.**

A impedância de superfície de um material dielétrico sem perdas ou de baixas perdas é real positivo. A impedância de superfície de um metal normal se encontra ao longo da linha de 45<sup>°</sup> e para um supercondutor, que também pode ser tratado como dielétrico negativo (de acordo com alguns autores) a impedância de superfície se encontra no eixo imaginário positivo. No caso limite em que a condutividade  $(\sigma)$  tender a infinito no condutor, ou a constante dielétrica ( $\varepsilon_r$ ) tender a infinito no dielétrico, a impedância de superfície tenderá a zero. Quando se aproximam da origem não é possível distinguir macroscopicamente o supercondutor do condutor perfeito. Para um condutor, a reatância indutiva é igual à resistência, porém, para o supercondutor, a parte reativa é muito maior que a parte resistiva. A impedância de superfície é dada por:

$$
Z_s = \left| \frac{\vec{E}_T}{\vec{J}} \right| = \sqrt{\frac{j\omega\mu}{\sigma}}
$$
\n(2.13)

sendo:

$$
\vec{J} = \int_{0}^{t} \vec{J}_{\nu} d_{z}
$$
 (2.14)

Considerando-se a profundidade de penetração efetiva  $(\lambda_{\rm ef})$  maior que a espessura do filme supercondutivo pode-se aproximar a impedância de superfície por [4]-[9]:

$$
\vec{J} = \int_{0}^{t} \vec{J}_{\nu} d_{z} = \vec{J}_{\nu} t
$$
\n(2.15)

$$
Z_s = \left| \frac{\vec{E}_T}{\vec{J}} \right| = \left| \frac{\vec{E}_T}{\vec{J}_v t} \right| = \frac{1}{\sigma t}
$$
 (2.16)

sendo  $\overrightarrow{J}_v$  a densidade de corrente volumétrica uniforme e t a espessura da lâmina supercondutora.

Para uma fina lâmina supercondutora, ou fita condutora normal, onde o campo interno da fita é aproximadamente uniforme, a componente tangencial do campo elétrico é dada por:

$$
\vec{E}_T = Z_s \vec{J}_t \tag{2.17}
$$

sendo  $\vec{E}_T$  a componente do campo elétrico tangencial à lâmina e  $\vec{J}_T$  a densidade de corrente de superfície.

Abaixo, são dadas algumas informações com o interesse de comparar o supercondutor aos metais não-supercondutores como o ouro e o cobre. Com isto é fornecida uma vista global dos supercondutores.

|                            | Supercondutor<br>$YBa2Cu3O7-x$<br>(YBCO) | Supercondutor<br>$TI_5Ba_4Ca_2Cu_9O_y$ | <b>Metal</b><br><b>Normal</b><br>Cobre (Cu) | <b>Metal</b><br><b>Normal</b><br><b>Ouro</b> (Au) |
|----------------------------|------------------------------------------|----------------------------------------|---------------------------------------------|---------------------------------------------------|
| $\lambda_{\rm ef}$ (T=0 K) | $1500 \text{ Å}$                         | $3655,3\ \text{\AA}$                   | $\approx 0$                                 | $\approx 0$                                       |
| $\sigma_{\rm n}$           | $1.510^5$ S/m                            | $2.010^5$ S/m                          | 58.8 S/m                                    | $45.5 \, \text{S/m}$                              |
| $T_c$                      | $90 K (-180, 15^{\circ} C)$              | $233K(-40^{\circ}C)$                   |                                             |                                                   |

**Tabela 2.1 - Comparação da lâmina supercondutora com lâminas de cobre e ouro [4]-[9].**

## **Capítulo 3 Arranjos de Antenas**

#### **3.1 Introdução**

Um arranjo de fase de antenas é constituído por um número limitado de antenas idênticas e associa os sinais induzidos nessas antenas para formar a saída do arranjo. Cada antena do arranjo recebe o nome de elemento do arranjo. A direção onde o ganho do arranjo será o máximo possível é controlada pelo ajuste da fase do sinal nos diferentes elementos. A fase induzida nos vários elementos é ajustada de forma que os sinais em uma determinada direção, na qual se deseja máximo ganho, são somados em fase. Isso resulta em um ganho do arranjo, que é aproximadamente a soma dos ganhos individuais dos elementos naquela direção.

 Em estruturas simples (apenas um elemento radiador), verifica-se que certas características como: ganho, diretividade e largura de feixe de meia-potência nem sempre são adequadas para aplicações práticas. Alternativamente, usa-se arranjos para solucionar tais problemas. Aplicações de arranjos de antenas de microfita usando material supercondutor, também são empregadas na aplicação de sistemas de comunicação por satélite, por exemplo [43].

Neste capítulo serão descritos os arranjos de fase em configurações geométricas lineares e planares. No arranjo linear seus elementos radiadores estão dispostos ao longo de uma linha, enquanto que, no arranjo planar seus elementos estão dispostos em uma malha retangular. Em todos os casos os elementos são constituídos do mesmo material e possuem espaçamento constante entre os elementos adjacentes.

#### **3.2 Arranjo Linear**

Conforme a Figura 3.1, verifica-se um arranjo linear de **N** elementos em um campo distante de fontes isotrópicas ao longo do eixo "z". O fator de arranjo pode ser obtido considerando os elementos como uma fonte pontual, sendo determinado por [11], [12]:

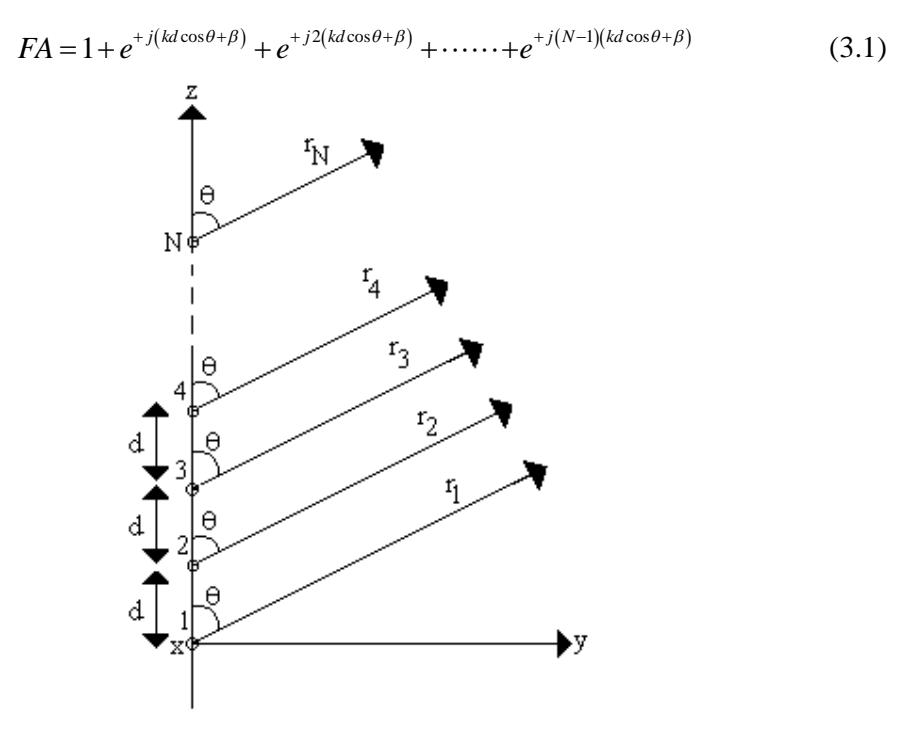

**Figura 3.1 - Geometria de um arranjo linear de N elementos.**

Com manipulação algébrica obtém-se:

$$
FA = \sum_{n=1}^{N} e^{j(n-1)(kd\cos\theta + \beta)}
$$
\n(3.2)

onde (3.2) pode ser reescrito como:

$$
FA = \sum_{n=1}^{N} e^{j(n-1)\psi} \tag{3.3}
$$

sendo:

$$
\psi = kd \cos \theta + \beta \tag{3.4}
$$

Multiplicando-se ambos os lados da equação (3.3) por e<sup>j $\psi$ </sup>, obtém-se:

$$
FA \cdot e^{j\psi} = e^{j\psi} + e^{j2\psi} + e^{j3\psi} + \cdots + e^{j(N-1)\psi} + e^{jN\psi}
$$
 (3.5)

Subtraindo-se (3.3) de (3.5), obtém-se:

$$
FA \cdot \left(1 - e^{j\psi}\right) = \left(1 - e^{jN\psi}\right) \tag{3.6}
$$

logo, a equação anterior pode ser reescrita como:

$$
FA = \left[\frac{e^{j n \psi} - 1}{e^{j \psi} - 1}\right] = e^{j\left[\frac{(N-1)}{2}\right] \psi} \left[\frac{e^{j\left(N/2\right) \psi} - e^{-j\left(N/2\right) \psi}}{e^{j\left(1/2\right) \psi} - e^{-j\left(1/2\right) \psi}}\right]
$$
(3.7)

$$
FA = e^{j\left[\binom{(N-1)}{2}\right]\psi} \left[\frac{\text{sen}\left(\frac{N}{2}\psi\right)}{\text{sen}\left(\frac{1}{2}\psi\right)}\right]
$$
(3.8)

Se for tomado como referência um ponto localizado no centro físico do arranjo, o fator de arranjo pode ser reduzido para:

$$
FA = \left[\frac{sen\left(\frac{N}{2}\psi\right)}{sen\left(\frac{1}{2}\psi\right)}\right]
$$
(3.9)

Para valores pequenos de  $\psi$ , obtém-se:

$$
FA = \left[\frac{sen\left(\frac{N}{2}\psi\right)}{\left(\frac{\psi}{2}\right)}\right]
$$
(3.10)

Realizando-se uma normalização em relação ao número máximo de elementos do arranjo, as equações (3.9) e (3.10) podem ser apresentadas da seguinte forma:

$$
FA_n = \frac{1}{N} \left[ \frac{\text{sen}\left(\frac{N}{2}\psi\right)}{\text{sen}\left(\frac{1}{2}\psi\right)} \right]
$$
(3.11)

e

$$
FA_n = \left[\frac{sen\left(\frac{N}{2}\psi\right)}{\left(\frac{N}{2}\right)}\right]
$$
\n(3.12)

#### **3.2.1 Fase e Espaçamento Entre os Elementos em um Arranjo Linear**

Em um arranjo de fase, a máxima radiação pode ser orientada em qualquer direção. Assumindo que a máxima radiação do arranjo é necessária para ângulos  $\theta_0$ variando de  $0^{\circ}$  à 180<sup>°</sup>, a fase de excitação  $\beta$  entre os elementos deve ser ajustada, tal que:

$$
\psi = kd \cos(\theta) + \beta \Big|_{\theta = \theta_0} \tag{3.13}
$$

resultando em:

$$
\beta = -kd\cos\theta_0\tag{3.14}
$$

ou

$$
\theta_0 = \cos^{-1}\left(\frac{\beta}{kd}\right) \tag{3.15}
$$

A variação da fase  $\beta$  irá mudar  $\theta_0$ , causando um deslocamento no feixe. Este mecanismo é a base do arranjo de fase em antenas, como mostra a Figura 3.2. A variação na fase é realizada por deslocadores de fase (*phase shifters*), conectados em cada um dos elementos que compõe o arranjo.

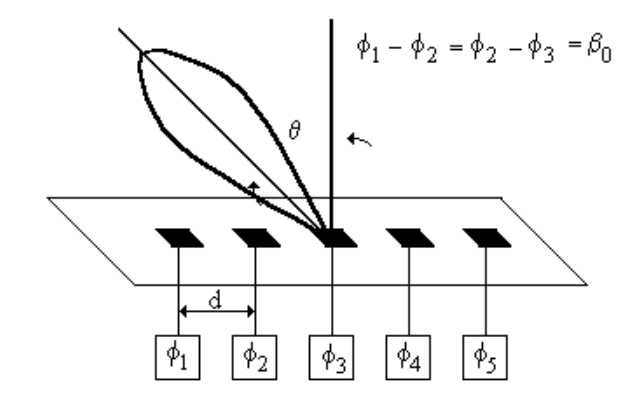

**Figura 3.2 - Arranjo de fase em uma antena.**

Quando as correntes que alimentam os elementos estão em fase e com igual amplitude, resultará em um feixe na direção *broadside* (arranjo cujos elementos contribuem com campos de igual amplitude e fase), como mostra a Figura 3.3.

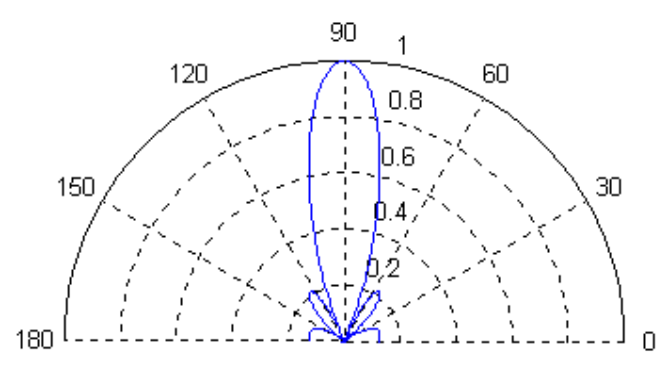

**Figura 3.3 - Diagrama do fator de arranjo com 5 elementos (N=5, d=/2 e =0).**

O fator de arranjo da equação (3.2) pode ser escrito em termos da variável *v =*   $cos\theta$ 

$$
FA(v) = \sum_{n=0}^{N-1} e^{j n k d(v - v_0)}
$$
(3.16)

onde a direção de maior radiação  $v_0$  é relacionada com a diferença de fase  $\Delta \psi$  por  $\Delta \psi$  = *-kdv0*.

*FA(v)* e *FA(* $\theta$ *)* são relacionados ponto-a-ponto na região /v/ $\leq$ *l*, que é referida como a região visível do espaço correspondente a ângulos reais de  $\theta$ . Também se nota que *FA(v)* é uma função periódica de *v* de período [13]:

$$
\frac{2\pi}{kd} = \frac{1}{d\lambda} = \frac{\lambda}{d}
$$
\n(3.17)

e que a equação (3.16) está na forma da representação da série de *Fourier*. O máximo de  $FA(v)$  ocorre sempre que o argumento da equação (3.16) é múltiplo de  $2i\pi$ ;

$$
kd(v - v_0) = 2i\pi\tag{3.18}
$$

ou

$$
v_i - v_0 = \frac{i}{d\lambda} \tag{3.19}
$$

sendo  $i = 0, \pm 1, \pm 2$  ...

Quando  $v_i = v_o$  ou  $i = 0$  ocorre, o máximo geralmente refere-se como lóbulo principal e os outros máximos são conhecidos como lóbulos secundários. No projeto de arranjos de fase, é necessário que os lóbulos secundários sejam eliminados ou minimizados. Este lóbulo reduz a potência do lóbulo principal, diminuindo o ganho da antena. O espaçamento *d* entre os elementos deve ser escolhido de forma a evitar lóbulos de grade na região visível do espaço. Quando o lóbulo principal está em uma direção *vo*, o lóbulo de grade mais próximo da região visível do espaço é localizado por [12], [28]:

$$
v_i = v_0 - \frac{1}{d\lambda} \tag{3.20}
$$

O lóbulo de grade apenas aparecerá no espaço visível quando  $v_o - 1/(d/\lambda) \le -1$ , desta forma o critério para o espaçamento entre os elementos em termos do maior ângulo de radiação  $\theta_{\text{omax}}$  é [12], [28]:

$$
\frac{d}{\lambda} < \frac{1}{1 + \text{sen} \left| \theta_{0_{\text{max}}} \right|} \tag{3.21}
$$

A Figura 3.4 mostra o diagrama do fator de arranjo para um ângulo  $\theta_{\rm O} = 60^{\circ}$ .

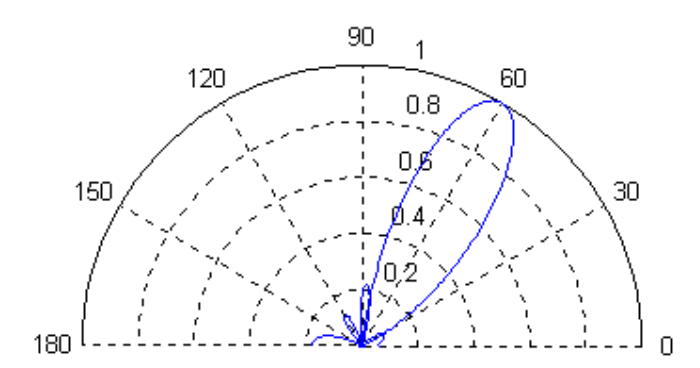

**Figura 3.4 - Diagrama do fator de arranjo com**  $\theta_0 = 60^\circ$  **(N=3, d=** $\lambda$ **/2).** 

#### **3.3 Arranjo Planar**

Para obtermos ângulos de radiação em duas dimensões, deve ser usado um arranjo planar de elementos radiadores. Para uma disposição em um *grid* retangular, o elemento  $(m, n)$ -ésimo é localizado por  $x_m = md_x$  e  $y_n = md_y$ . Devido suas características geométricas, os arranjos planar apresentam uma maior simetria em seus campos radiados.

Se *M* elementos são posicionados ao longo do eixo "x" como ilustrado na Figura 3.5, o fator de arranjo é dado por [11], [12]:

$$
FA = \sum_{m=1}^{M} I_{m_1} e^{j(m-1)(kd_x \text{sen}\theta \cos \phi + \beta_x)}
$$
(3.22)

sendo *Im1* o coeficiente de excitação de cada elemento. O espaçamento e o deslocamento de fase entre os elementos ao longo do eixo "x" são representados, respectivamente, por  $d_x$  e  $\beta_x$ .

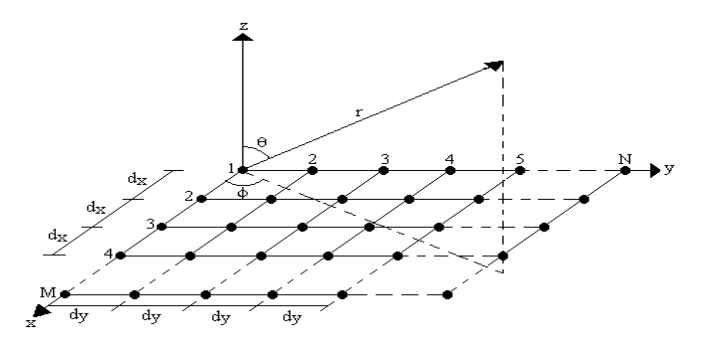

**Figura 3.5 - Geometria de um arranjo planar de NxM elementos.**

Conforme a Figura 3.5, observa-se que *N* elementos são dispostos ao longo do eixo "y", sendo  $d_y$  a distância entre eles e  $\beta_y$  o deslocamento de fase. Desta forma, o fator de arranjo pode ser calculado assumindo o vetor contribuição de cada elemento do arranjo em cada ponto no espaço.

$$
FA = \sum_{n=1}^{N} I_{n_1} \left[ I_{m_1} e^{j(m-1)(kd_x \text{sen}\theta \cos \phi + \beta_x)} \right] e^{j(n-1)(kd_y \text{sen}\theta \cos \phi + \beta_y)}
$$
(3.23)

ou

(3.24)

 $FA = S_{xm} \times S_{yn}$ 

sendo:

$$
S_{xm} = \sum_{m=1}^{M} I_{m1} e^{j(m-1)(kd_x \text{sen}\theta \cos \phi + \beta_x)}
$$
(3.25)

$$
S_{yn} = \sum_{n=1}^{N} \mathbf{I}_{n1} e^{j(n-1)(kd_y \text{sen}\theta \cos \phi + \beta_y)}
$$
(3.26)

As equações (3.25) e (3.26) mostram que o fator de arranjo de um arranjo planar é o produto dos fatores nas direções "x" e "y".

Se as amplitudes dos coeficientes de excitação dos elementos do arranjo na direção "y" são proporcionais em relação aqueles na direção "x", a amplitude do (m,n) éssimo pode ser escrita como:

$$
I_{mn} = I_{m1} \cdot I_{n1} \tag{3.27}
$$

Considerando a excitação de amplitude uniforme, a excitação total poderá ser definida por I<sub>mn</sub>=I<sub>o</sub>. Logo, o fator de arranjo será expresso como:

$$
FA = I_0 \sum_{m=1}^{M} e^{j(m-1)(kd_x \text{sen}\theta \cos \phi + \beta_x)} \sum_{n=1}^{N} e^{j(n-1)(kd_y \text{sen}\theta \cos \phi + \beta_y)}
$$
(3.28)

Normalizando-se (3.28), obtém-se [11]:

$$
FA = \left\{ \frac{1}{M} \frac{sen\left(\frac{M}{2}\psi_x\right)}{sen\left(\frac{\psi_x}{2}\right)} \right\} \left\{ \frac{1}{N} \frac{sen\left(\frac{N}{2}\psi_y\right)}{sen\left(\frac{\psi_y}{2}\right)} \right\}
$$
(3.29)

sendo:

$$
\psi_x = kd_x \text{sen}\theta \cos \phi + \beta_x \tag{3.30}
$$

$$
\psi_y = kd_y \text{sen}\theta \cos \phi + \beta_y \tag{3.31}
$$

#### **3.3.1 Fase e Espaçamento Entre os Elementos em um Arranjo Planar**

Em um arranjo retangular, o lóbulo principal (*m=n=0*) e os secundários são orientados a partir de:

$$
kd_x \text{sen}\theta \cos \phi + \beta_x = \pm 2m\pi \qquad m = 0, 1, 2, \cdots \tag{3.32}
$$

$$
kd_y \text{sen}\theta \cos \phi + \beta_y = \pm 2n\pi \qquad n = 0, 1, 2, \cdots \tag{3.33}
$$

As fases  $\beta_x$  e  $\beta_y$  são independentes, ou seja, os seus valores podem ser diferentes. Quando se deseja máxima radiação em uma certa localização  $\theta = \theta_0$  e  $\phi = \phi_0$ , a variação da fase progressiva entre os elementos nas direções "x" e "y" é definida por [11]:

$$
\beta_x = -k d_x \text{sen} \theta_0 \cos \phi_0 \tag{3.34}
$$

$$
\beta_{y} = -k d_{y} \text{sen} \theta_{0} \cos \phi_{0} \tag{3.35}
$$

O lóbulo principal e os lóbulos de grade podem ser localizados por:

$$
kd_x \left(\text{sen}\theta\cos\phi - \text{sen}\theta_0\cos\phi_0\right) = \pm 2m\pi \qquad m = 0, 1, 2, \cdots \tag{3.36}
$$

$$
kd_y \left(\text{sen}\theta \text{sen}\phi - \text{sen}\theta_0 \cos\phi_0\right) = \pm 2n\pi \qquad n = 0, 1, 2, \cdots \tag{3.37}
$$

ou:

$$
sen\theta sen\phi - sen\theta_0 \cos\phi = \pm \frac{m\lambda}{d_x} \quad m = 0, 1, 2, \cdots \tag{3.38}
$$

$$
sen\theta sen\phi - sen\theta_0 \cos \phi = \pm \frac{n\lambda}{d_y} \qquad n = 0, 1, 2, \cdots \tag{3.39}
$$

Manipulando-se, simultaneamente, as equações (3.38) e (3.39) obtém-se [11]:

$$
\phi = \tan^{-1} \left[ \frac{\text{sen}\theta_0 \text{sen}\phi_0 \pm \frac{n\lambda}{d_y}}{\text{sen}\theta_0 \cos\phi_0 \pm \frac{m\lambda}{d_x}} \right] \tag{3.40}
$$

e

$$
\theta = \text{sen}^{-1} \left[ \frac{\text{sen}\theta_0 \cos \phi_0 \pm \frac{m\lambda}{d_x}}{\cos \phi} \right] = \text{sen}^{-1} \left[ \frac{\text{sen}\theta_0 \text{sen}\phi_0 = \frac{n\lambda}{d_x}}{\text{sen}\phi} \right] \tag{3.41}
$$

O número de lóbulos de grade que podem ser projetados no espaço visível depende dos parâmetros  $d_x \wedge \lambda$  e  $d_y \wedge \lambda$ . Para evitar formação de lóbulos de grade no espaço visível, definido por [13]:

$$
\cos^2 a_x + \cos^2 a_y = 1 \tag{3.42}
$$

sendo:

$$
\cos a_x = \text{sen}\theta \cos \phi \tag{3.43}
$$

$$
\cos a_y = \text{sen}\theta \text{sen}\phi \tag{3.44}
$$

o espaçamento entre os elementos  $d_x \land \lambda$  e  $d_y \land \lambda$  deve ser escolhido de forma que ocorra apenas um máximo do fator de arranjo. Esse ajuste de parâmetro é de forma similar ao apresentado para os arranjos lineares, sendo, portanto definidos por [14], [28]:

$$
\frac{d_x}{\lambda} < \frac{1}{1 + \text{sen}\theta_{0_{\text{max}}}}\tag{3.45}
$$

$$
\frac{d_y}{\lambda} < \frac{1}{1 + \text{sen}\theta_{0_{\text{max}}}}\tag{3.46}
$$

## **Capítulo 4**

## **Antena Retangular de Microfita com**  *Patch* **Supercondutor**

#### **4.1 Introdução**

No Capítulo anterior foram compreendidos as características de radiação dos arranjos lineares e planares de antenas. Nesse momento, deseja-se determinar as características da antena de microfita com *patch* supercondutor.

O estudo das características de ressonância das antenas de microfita com supercondutores de alta temperatura foi primeiramente estudado por *Richard* utilizando o modelo da cavidade. Esse modelo não considera rigorosamente os efeitos das ondas de superfície e dos campos na borda do patch. Recentemente, o pesquisador Silva estudou as características de ressonância das antenas de microfita com supercondutores de alta temperatura crítica, através de método de análise de onda completa.

No presente trabalho, o método de onda completa utilizado foi o método da Linha de Transmissão Transversa [14] que será utilizado na determinação da freqüência complexa de ressonância e diagramas de radiação. A característica do *patch* supercondutor será inserida de acordo com a condição de contorno complexa resistiva.

A antena em estudo é ilustrada na Figura 4.1. Nela, observa-se um *patch* retangular de material supercondutivo sobre um substrato que tem, cobrindo toda sua superfície inferior, uma lâmina condutora como plano de terra.

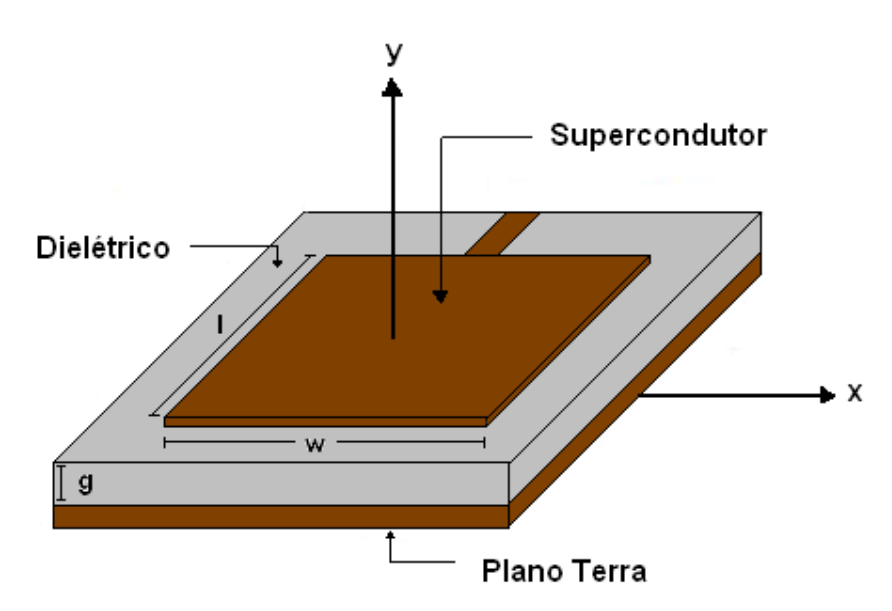

**Figura 4.1 – Antena de microfita com largura w, comprimento l e espessura g.**

Durante a análise é considerado o sistema cartesiano conforme ilustrados nas Figuras 4.2 e 4.3.

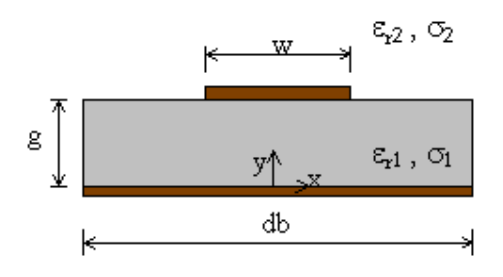

**Figura 4.2 - Seção transversal de uma antena retangular de microfita com** *patch* **de largura w.**

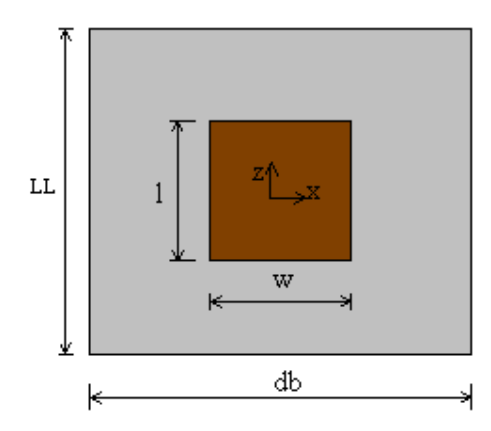

**Figura 4.3 - Vista superior de uma antena retangular de microfita com** *patch* **de largura w e comprimento l.**

Os ressoadores de microfita são bem empregados como antenas de micro-ondas já que seus *patchs* ressoadores são elementos radiadores e que operam na faixa de  $\pm 0.9$ GHz  $a \pm 10$  GHz [12].

#### **4.2 Desenvolvimento do Método LTT**

O método da Linha de Transmissão Transversa aplicada ao ressoador é descrito no Domínio da dupla Transformada de Fourier – FTD (*Fourier Transform Domain)*  cuja definição é dada por [15], onde  $\alpha_n$  e  $\beta_k$  são as variáveis espectrais.

$$
\tilde{f}(\alpha_n, y, \beta_k) = \int_{-\infty}^{\infty} \int_{-\infty}^{\infty} f(x, y, z) e^{j\alpha_n x} . e^{j\beta_k z} dx dz \qquad (4.1)
$$

O método tem seu desenvolvimento efetivo a partir das equações do rotacional de Maxwell:

$$
\nabla \times \vec{E} = -j\omega\mu \vec{H}
$$
 (4.2)

$$
\nabla \times \vec{H} = j\omega \varepsilon \vec{E} \tag{4.3}
$$

Os vetores do campo elétrico e magnético decompõem-se nas suas três componentes:

$$
\vec{E} = \vec{E}_x + \vec{E}_z + \vec{E}_y \tag{4.4}
$$

$$
\vec{H} = \vec{H}_x + \vec{H}_z + \vec{H}_y \tag{4.5}
$$

O operador nabla representa as diferenciais parciais nas três direções:

$$
\nabla = \frac{\partial}{\partial x}\hat{x} + \frac{\partial}{\partial z}\hat{z} + \frac{\partial}{\partial y}\hat{y}
$$
(4.6)

As equações (4.4), (4.5) e (4.6) passarão a ser escrita como seguem:

$$
\vec{E} = \vec{E}_y + \vec{E}_t \tag{4.7}
$$

$$
\vec{H} = \vec{H}_y + \vec{H}_t \tag{4.8}
$$

$$
\nabla = \nabla_t + \frac{\partial}{\partial_y} \hat{y}
$$
 (4.9)

Substituindo (4.7) a (4.9) em (4.2) e (4.3) e desenvolvendo separando as componentes x e z obtêm-se respectivamente:

$$
\vec{E}_t = \frac{1}{j\omega\varepsilon} \left[ \nabla_t \times \vec{H}_y + \frac{\partial}{\partial_y} \hat{y} \times \vec{H}_t \right]
$$
(4.10)

$$
\vec{H}_t = \frac{1}{-j\omega\mu} \left[ \nabla_t \times \vec{E}_y + \frac{\partial}{\partial_y} \hat{y} \times \vec{E}_t \right]
$$
(4.11)

Substituindo (4.11) em (4.10) e vice-versa, chega-se às equações de  $\rightarrow$ E<sup>t</sup> e  $\rightarrow$  $H_{t}$  , respectivamente, em função das componentes na direção y. Fazendo-se a separação das componentes x e z obtêm-se as equações finais no domínio da transformada de Fourier considerando as i-ésimas regiões da estrutura [16]-[18]

$$
\vec{E}_{xi} = \frac{1}{\gamma_i^2 + k_i^2} \left[ -j\alpha_n \frac{\partial}{\partial y} \vec{E}_{yi} + \omega \mu \beta_k \vec{H}_{yi} \right]
$$
(4.12)

$$
\vec{E}_{xi} = \frac{1}{\gamma_i^2 + k_i^2} \left[ -j\beta_k \frac{\partial}{\partial_y} \vec{E}_{yi} - \omega \mu \alpha_n \vec{H}_{yi} \right]
$$
(4.13)

$$
\vec{H}_{xi} = \frac{1}{\gamma_i^2 + k_i^2} \left[ -j\alpha_n \frac{\partial}{\partial y} \vec{H}_{yi} - \omega \varepsilon \beta_k \vec{E}_{yi} \right]
$$
(4.14)

$$
\vec{H}_{zi} = \frac{1}{\gamma_i^2 + k_i^2} \left[ -j\beta_k \frac{\partial}{\partial_y} \vec{H}_{yi} + \omega \varepsilon \alpha_n \vec{E}_{yi} \right]
$$
(4.15)

sendo:

i = 1, 2, as duas regiões dielétricas da estrutura; 2 i 2 k 2 n  $\gamma_i^2 = \alpha_n^2 + \beta_k^2 - k_i^2$  a constante de propagação na direção y;  $\alpha_n$  a variável espectral na direção "x";  $\beta_k$  a variável espectral na direção "z";  $=\omega^2 \mu \varepsilon_i = k_0^2 \varepsilon_{ri}^*$  $k_i^2 = \omega^2 \mu \varepsilon_i = k_0^2 \varepsilon_{ri}^*$  o número de onda da i-ésima região dielétrica;  $\omega\varepsilon_{_0}$  $\varepsilon_{ri}^* = \varepsilon_{ri} - j \frac{\sigma_i}{\cos \theta}$  a permissividade elétrica relativa do material com perdas;  $\omega = \omega_r + j\omega_i$  a frequência angular complexa;  $\varepsilon_i = \varepsilon_{\rm ni}^* \cdot \varepsilon_0$  a permissividade elétrica do material;

 As equações acima são aplicadas ao ressoador calculando-se, de antemão, os campos E<sup>y</sup> e H<sup>y</sup> através da solução das seguintes equações de onda de *Helmoltz* no domínio espectral [12], [14]:

$$
\left(\frac{\partial^2}{\partial y^2} - \gamma_i^2\right) \left\{\frac{\vec{E}_{yi}}{\vec{H}_{yi}}\right\} = 0
$$
\n(4.16)

Este resultado é aplicado para encontrar as soluções para as componentes dos campos em "y" [16], [19]:

Para região 1:

$$
\vec{E}_{y1} = A_{1e}.\cosh(y_1y)
$$
 (4.17)

$$
\vec{H}_{y1} = A_{1h} \cdot \operatorname{senh}\left(y_1 y\right) \tag{4.18}
$$

Para região 2:

$$
\vec{E}_{y2} = A_{2e}e^{-y2y} \tag{4.19}
$$

$$
\vec{H}_{y2} = A_{2h}e^{-y2y}
$$
 (4.20)

Substituindo as componentes em "y" nas equações (4.12) a (4.15) obtém-se as demais componentes:

Para a região 1:

$$
\vec{E}_{x1} = \frac{-j}{k_i^2 + \gamma_i^2} \Big[ \alpha_n \gamma_1 A_{le} \operatorname{senh}(\gamma_1 y) + j \beta_k \omega \mu_0 A_{1h} \operatorname{senh}(\gamma_1 y) \Big] \tag{4.21}
$$

$$
E(\phi) = F(\phi) \times FA \tag{4.22}
$$

$$
\vec{E}_{z1} = \frac{-j}{k_i^2 + \gamma_i^2} \Big[ j\beta_k \gamma_1 A_{1e} \operatorname{senh}(\gamma_1 y) + \varpi \mu_0 \alpha_n A_{1h} \operatorname{senh}(\gamma_1 y) \Big] \tag{4.23}
$$

$$
\vec{H}_{x1} = \frac{j}{k_i^2 + \gamma_i^2} \Big[ -\alpha_n \gamma_1 A_{1h} \cosh(\gamma_1 y) + j\beta_k \omega \varepsilon_1 A_{1e} \cosh(\gamma_1 y) \Big] \tag{4.24}
$$

$$
\vec{H}_{y1} = A_{1h}.senh(\gamma_1 y) \tag{4.25}
$$

$$
\vec{H}_{z1} = \frac{1}{k_i^2 + \gamma_i^2} \Big[ -j\beta_k \gamma_1 A_{1h} \cosh(\gamma_1 y) + \omega \varepsilon_1 \alpha_n A_{1e} \cosh(\gamma_1 y) \Big]
$$
(4.26)

Para a região

$$
\vec{E}_{x2} = \frac{-j}{k_2^2 + \gamma_2^2} \left[ -\alpha_n \gamma_2 A_{2e} e^{-\gamma_2 y} + j \beta_k \omega \mu_0 A_{2h} e^{-\gamma_2 y} \right]
$$
(4.27)

$$
\vec{E}_{y2} = A_{2e} \cdot e^{-y_2 y} \tag{4.27}
$$

$$
\vec{E}_{x2} = \frac{-j}{k_2^2 + \gamma_2^2} \left[ -j\beta_k \gamma_2 A_{2e} e^{-\gamma_2 y} - \omega \mu_0 \alpha_n A_{2h} e^{-\gamma_2 y} \right]
$$
(4.29)

$$
\vec{H}_{x2} = \frac{j}{k_2^2 + \gamma_2^2} \left[ -\alpha_n \gamma_2 A_{2h} e^{-\gamma_2 y} + j \beta_k \omega \varepsilon_2 A_{2e} e^{-\gamma_2 y} \right]
$$
(4.30)

$$
\vec{H}_{y2} = A_{2h} e^{-y_2 y} \tag{4.31}
$$

$$
\vec{H}_{z2} = \frac{1}{k_2^2 + \gamma_2^2} \left[ j\beta_k \gamma_2 A_{2h} e^{-\gamma_2 y} - \omega \varepsilon_2 \alpha_n A_{2e} e^{-\gamma_2 y} \right]
$$
(4.32)

#### **4.3 Determinações dos Campos Eletromagnéticos da Antena P***atch* **de Microfita com Supercondutor**

Será analisada uma estrutura em que a linha é constituída de um material supercondutor, conforme a Figura 4.4. Para esta análise, considera-se o material supercondutor muito fino, pois de acordo com as equações de *London* apresentadas no segundo capítulo deste estudo, o material supercondutor se apresenta como um dielétrico das mesmas propriedades físicas (Isotrópicos) [1]-[3], necessitando apenas de uma modificação em uma das equações de *Maxwell* [10], [20]. Para o estudo da antena de microfita com fita supercondutora, o efeito do material supercondutor é considerado nas condições de contorno da estrutura.

De acordo com o efeito *Meissner*, o supercondutor é um material diamagnético perfeito. Porém, para o supercondutor do tipo II, ou supercondutor de alta temperatura crítica (*Tc*), esse efeito não é completo [1]-[3], [10]. Então, existem campos eletromagnéticos no interior do supercondutor, que podem usar a aproximação de que

um material supercondutor muito fino se comporta como um dielétrico homogêneo e isotrópico [21].

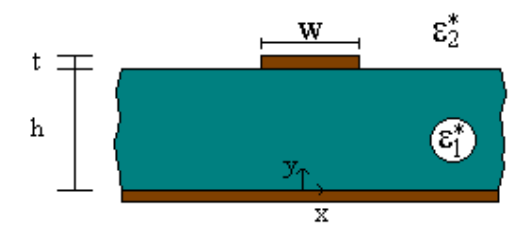

**Figura 4.4 - Vista da seção transversal da antena de microfita com** *patch* **supercondutora.**

Com as equações de *London*, apresentadas de outra forma juntamente com as equações de *Maxwell*, obtêm-se uma densidade de corrente de condução normal, uma densidade de corrente de supercondução e uma densidade de corrente de deslocamento devida à parte dielétrica, resultando em uma densidade de corrente total.

Equações de *Maxwell*:

$$
\nabla \times \vec{E} = -j\omega\mu \vec{H}
$$
 (4.33)

$$
\nabla \times \vec{H} = \vec{J} + j\omega \varepsilon \vec{E}
$$
 (4.34)

$$
\nabla \cdot \vec{B} = 0 \tag{4.35}
$$

$$
\nabla \cdot \vec{D} = 0 \tag{4.36}
$$

Equações de *London*:

$$
\mu \lambda_{e_{f}}^{2}(T)\frac{\partial \vec{j}}{a} = \vec{E}
$$
\n(4.37)

$$
\nabla \times \left( \lambda_{e_{f}}^{2} \left( T \right) \vec{j} \right) = -\vec{H} \tag{4.38}
$$

Como a densidade de corrente total é devida a três parcelas e conhece-se apenas a densidade de corrente de condução e a de deslocamento, com a utilização das equações acima, se encontra a densidade de corrente de supercondução. A densidade de corrente total é apresentada logo abaixo, podendo-se dizer que existe uma condutividade complexa.

$$
\vec{J} = \sigma_n \vec{E} \frac{1}{j \omega \mu \lambda_{e_f}^2(T)} \vec{E}
$$
 (4.39)

$$
\vec{J} = \sigma_2 \vec{E} \tag{4.40}
$$

sendo:

$$
\sigma_i = \sigma_n + \frac{1}{j\omega\mu\lambda_\sigma^2}(T) \tag{4.41}
$$

Um material dielétrico (isolante) possui uma baixa condutividade e certa permissividade relativa finita. Já um material condutor possui uma altíssima condutividade e uma baixíssima permissividade relativa. Se forem analisados casos extremos, o material dielétrico, neste caso hiperdielétrico, possuiria uma condutividade inexistente e uma permissividade relativa que tenderia a infinito. Já um material condutor, neste caso perfeito, possuiria uma condutividade tendendo ao infinito e uma permissividade relativa nula. Em ambos os casos, para que as equações de Maxwell sejam válidas nas condições de contorno, os efeitos do campo elétrico se anulam para contrabalançar esses extremos. No caso do supercondutor, a condutividade é finita e a permissividade relativa tende a infinito. Porém, como os efeitos do campo elétrico se anulam, para que nas condições de contorno as equações de Maxwell sejam válidas, pode-se considerar que ao invés do campo elétrico se anular, quem se anula é a permissividade relativa. Isso não retira a legitimidade da aproximação.

Analisando a Figura 2.3, evidencia-se que o material supercondutor é o simétrico do material dielétrico. Por isso, alguns autores chamam o supercondutor de "dielétrico negativo". A partir do que foi exposto, a equação (4.34) se reduz à equação apresentada abaixo [10]:

$$
\nabla \times \vec{H} = j\omega \varepsilon_s^* \vec{E}
$$
 (4.42)

Então, considera-se que o material supercondutor possui uma permissividade complexa negativa, nessa região é dada por:

$$
\varepsilon_{S}^{*} = \frac{\sigma_{S}}{j\omega} = \frac{\sigma_{n}}{j\omega} - \frac{1}{\omega^{2} \mu \lambda_{\text{eff}}^{2}(T)} = -\frac{1}{\omega^{2} \mu \lambda_{\text{eff}}^{2}(T)} - j\frac{\sigma_{n}}{\omega}
$$
(4.43)

Para obtenção das constantes  $A_{1e}$ ,  $A_{1h}$ ,  $A_{2e}$  e  $A_{2h}$ , são aplicadas as condições de contorno na interface dielétrica entre as regiões 1 e 2, ou seja, em  $y = g$ :

$$
\vec{E}_{x1} = \vec{E}_{x2} = \vec{E}_{xg} \tag{4.44}
$$

$$
\vec{E}_{z1} = \vec{E}_{z2} = \vec{E}_{zg}
$$
 (4.45)

Com a aplicação dessas condições de contorno as constantes são assim obtidas em função dos campos elétricos tangenciais  $\widetilde{\mathbf{E}}_{\mathbf{xg}}$  e  $\widetilde{\mathbf{E}}_{\mathbf{zg}}$ :

$$
A_{1e} = \frac{j\alpha_n \vec{E}_{xg} + \vec{E}_{zg}}{\gamma_1 \text{senh}(\gamma_1 g)}
$$
(4.46)

$$
A_{1h} = \frac{\beta_k \vec{E}_{xg} + \alpha_n \vec{E}_{zg}}{\omega \mu_0 \operatorname{senh}(\gamma_1 g)}
$$
(4.47)

$$
A_{2e} = -\frac{e^{\gamma_2 g}}{\gamma_2} \left[ j\alpha_n \vec{E}_{xg} + j\beta_k \vec{E}_{zg} \right]
$$
 (4.48)

$$
A_{2e} = -\frac{e^{\gamma_2 g}}{\gamma_2} \left[ -\beta_k \vec{E}_{xg} + \alpha_n \vec{E}_{zg} \right]
$$
 (4.49)

Na estrutura, ainda em y = g, tem-se uma relação entre os campos magnéticos e as densidades de corrente no *patch* ressoador que é dada por:

$$
\vec{H}_{x1} - \vec{H}_{x2} = \vec{J}_{zg} \tag{4.50}
$$

$$
\vec{H}_{z1} - \vec{H}_{z2} = \vec{J}_{xg} \tag{4.51}
$$

Substituindo-se as equações finais dos campos magnéticos, já em função de  $\mathrm{E_{xy}}$  $\rightarrow$ e  $E_{\text{zg}}$  $\rightarrow$ nas equações anteriores e isolando-se adequadamente os referidos campos elétricos tangenciais, podemos reescrever as equações (4.50) e (4.51) como:

$$
Y_{11}\vec{E}_{xg} + Y_{12}\vec{E}_{zg} = \vec{J}_{zg}
$$
 (4.52)

$$
Y_{21}\vec{E}_{xg} + Y_{22}\vec{E}_{zg} = \vec{J}_{xg}
$$
 (4.53)

ou em forma matricial:

$$
\begin{bmatrix} Y_{12} & Y_{11} \\ Y_{22} & Y_{21} \end{bmatrix} \begin{bmatrix} \vec{E}_{xg} \\ \vec{E}_{zg} \end{bmatrix} = \begin{bmatrix} \vec{J}_{zg} \\ \vec{J}_{xg} \end{bmatrix}
$$
 (4.54)

sendo:

$$
Y_{11} = \frac{-j\alpha_n \beta_k}{\omega \mu_0 \gamma_1 \gamma_2} \left[ \gamma_2 \coth(\gamma_1 g) + \gamma_1 \right]
$$
 (4.55)

$$
Y_{12} = \frac{-j}{\omega \mu_0 \gamma_1 \gamma_2} \Big[ \gamma_2 \Big( k_1^2 - \alpha_n^2 \Big) \coth \Big( \gamma_1 g \Big) + \gamma_1 \Big( k_2^2 - \alpha_n^2 \Big) \Big] \tag{4.56}
$$

$$
Y_{12} = \frac{-j}{\omega \mu_0 \gamma_1 \gamma_2} \Big[ \gamma_2 \Big( k_1^2 + j \beta_k \Big) \coth \Big( \gamma_1 g \Big) + \gamma_1 \Big( k_2^2 + j \beta_k \Big) \Big] \tag{4.57}
$$

$$
Y_{22} = \frac{j\alpha_n \beta_k}{\omega \mu_0 \gamma_1 \gamma_2} \left[ \gamma_2 \coth(\gamma_1 g) + \gamma_1 \right]
$$
 (4.58)

São funções chamadas funções admitâncias que relacionam os campos elétricos tangenciais em y = g com as densidades de corrente no *patch*.

A inclusão da fita supercondutora é feita utilizando-se a condição de contorno complexa resistiva. Esta condição de contorno relaciona o campo elétrico dentro da fita supercondutora com a densidade de corrente, através de impedância de superfície.

$$
\vec{E}_T = \vec{Z}_S \vec{J}_T \tag{4.59}
$$

Sendo  $E_T$  $\rightarrow$ e *<sup>T</sup> J*  $\rightarrow$ o campo elétrico e a densidade de corrente tangenciais à fita supercondutora, respectivamente, e *z<sup>s</sup>* é a impedância de superfície, definida por:

$$
\vec{Z}_s = \frac{1}{\sigma_{s2} t_2} \tag{4.60}
$$

sendo σ<sub>s2</sub> a condutividade da fita supercondutora e "*t*<sub>2</sub>" a espessura da fita. Após a aplicação das condições de contorno obtém-se:

$$
\begin{bmatrix} Z_{xx} - Z_s \cdot Z_x \\ Z_{zx} - Z_s \end{bmatrix} \begin{bmatrix} \vec{J}_x \\ \vec{J}_z \end{bmatrix} = \begin{bmatrix} \vec{E}_{x}^{out} \\ \vec{E}_{z}^{out} \end{bmatrix}
$$
(4.61)

Sendo:

$$
\begin{bmatrix} Z_{xx} Z_{xz} \\ Z_{zx} Z_{zz} \end{bmatrix} = \begin{bmatrix} Y_{xx} Y_{xz} \\ Y_{zx} Y_{zz} \end{bmatrix}^{-1}
$$
\n(4.62)

#### **4.4 Determinação da Freqüência de Ressonância**

Uma vez obtida a equação (5.83), aplica-se o Método dos Momentos aplicado ao Domínio da Transformada de *Fourier*. Devem-se utilizar funções de base adequadas para aproximar as densidades de corrente, tais como:

$$
J_{x}(x,z) = \sum_{m=1}^{M} a_{xm} f_{xm}(x,z)
$$
 (4.63)

$$
J_z(x, z) = \sum_{m=1}^{M} a_{zn} f_{zn}(x, z)
$$
 (4.64)

sendo *M* e *N* números inteiros e positivos que podem ser feitos iguais a 1 (um) mantendo os resultados com uma ótima aproximação dos resultados reais.

Fazendo-se a aproximação *M* = *N* = 1 e calculando a dupla transformada de *Fourier*, as equações (5.85) e (5.86) tornam-se da seguinte forma:

$$
\vec{J}_x(\alpha_n, \beta_k) = \alpha_x \cdot \vec{f}_x(\alpha_n, \beta_k)
$$
\n(4.65)

$$
\vec{J}_z(\alpha_n, \beta_k) = \alpha_z \cdot \vec{f}_z(\alpha_n, \beta_k)
$$
\n(4.66)

os termos *a<sup>x</sup>* e *a<sup>z</sup>* são constantes desconhecidas.

A componente mais importante da densidade de corrente em uma estrutura de microfita é a componente z, podendo ser utilizada apenas esta para simplificação nos cálculos. Sendo assim, foram utilizadas para a obtenção dos resultados apresentados, a seguinte função de base [22]:

$$
f_z(x, z) = f_z(x) f_z(z)
$$
\n(4.67)

$$
f_z(x) = \frac{1}{\sqrt{\left(\frac{W}{2}\right)^2 - x^2}}
$$
\n(4.68)

$$
f_z(z) = \cos\left(\frac{\pi z}{L}\right) \tag{4.69}
$$

que no domínio espectral são:

$$
\vec{f}_z(\alpha_n) = \pi J_0\left(\alpha_n \frac{w}{2}\right) \tag{4.70}
$$

$$
\vec{f}_z(\beta_k) = \frac{2\pi L \cos\left(\frac{\beta_k L}{2}\right)}{\pi^2 - \left(\beta_k L\right)^2}
$$
(4.71)

$$
\vec{f}\left(\alpha_n,\beta_k\right) = \frac{2\pi^2 L \cdot \cos\left(\frac{\beta_k L}{2}\right)}{\pi^2 - \left(\beta_k L\right)^2} J_0\left(\alpha_n \frac{w}{2}\right)
$$
\n(4.72)

sendo J<sup>0</sup> a função de *Bessel* de primeira espécie e ordem zero.

Uma vez expandidas as densidades de corrente em termos de funções de base, aplicam-se estes resultados para tornar a equação (5.83) homogênea com a eliminação dos campos elétricos fora da lâmina condutora.

Com isso a equação (4.61) torna-se:

$$
\begin{bmatrix} K_{xx} K_{xz} \\ K_{zx} K_{zz} \end{bmatrix} \begin{bmatrix} \alpha_x \\ \alpha_z \end{bmatrix} = \begin{bmatrix} 0 \\ 0 \end{bmatrix}
$$
 (4.73)

Sendo:

$$
K_{xx} = \sum_{-\infty}^{\infty} \vec{f}_x (Z_{xx} - Z_s) . \vec{f}_x^*
$$
 (4.74)

$$
K_{xx} = \sum_{-\infty}^{\infty} \vec{f}_z Z_{xx} \cdot \vec{f}_x^*
$$
 (4.75)

$$
K_{zx} = \sum_{-\infty}^{\infty} \vec{f}_x Z_{zx} \cdot \vec{f}_z^*
$$
 (4.76)

$$
K_{zz} = \sum_{-\infty}^{\infty} \vec{f}_z (Z_{zz} - Z_s) . \vec{f}_z^*
$$
 (4.77)

O determinante da matriz de parâmetros K da equação (4.73) deve ser nulo para que o mesmo sistema tenha uma solução não-trivial. A equação formada por este determinante fornece uma raiz que é a *Freqüência Complexa de Ressonância.*

#### **4.5 Cálculo do Diagrama de Radiação no Plano-E e Plano-H**

Uma antena de microfita possui um campo distante que pode ser descrito como [23]:

$$
\vec{E}(r) = \frac{jk}{2\pi r} e^{-jkr} \left\{ E_x(\alpha, \beta) \text{sen}\phi \hat{a}_\theta + \left[ E_z(\alpha, \beta) \cos \phi + E_x(\alpha, \beta) \text{sen}\theta \right] \hat{a}_\phi \right\}
$$
(4.78)

 $\rightarrow$ 

Sendo os campos  $E_{\theta}$  e  $E_{\phi}$  podendo ser representado por:

$$
E_{\theta} = E_z(\alpha, \beta) \text{sen}\phi \tag{4.79}
$$

$$
E_{\phi} = \vec{E}_{z}(\alpha, \beta) \cos \theta \cos \phi + \vec{E}_{x}(\alpha, \beta) \text{sen}\theta \qquad (4.80)
$$

e sendo as variáveis espectrais dadas por  $\alpha = k \operatorname{sen} \theta \cos \phi \ e \beta = k \cos \theta$ .

O plano-E é obtido quando fazemos  $\phi = \pi/2$ , resultando em [23], [24]:

$$
E_{\theta} \infty \sum \alpha_z \vec{f}_z (0, k \cos \theta) Z_{zz} (0, k \cos \theta)
$$
 (4.81)

$$
E_{\phi} = 0 \tag{4.82}
$$

O plano-H é obtido fazendo-se  $\theta = \pi/2$  [23], [24]:

$$
E_{\theta} \infty \text{sen}\phi \sum \alpha_z \vec{f}_z \left( k \cos \phi, 0 \right) Z_{zz} \left( k \cos, 0 \right) \tag{4.83}
$$

$$
E_{\phi} = 0 \tag{4.84}
$$

Os diagramas de radiação do arranjo linear para o plano-H e plano-E são determinados, respectivamente, por:

$$
E(\theta) = F(\theta) \times FA \tag{4.85}
$$

$$
E(\phi) = F(\phi) \times FA \tag{4.86}
$$

sendo que a equação do fator de arranjo (FA) para o arranjo linear foi definida no Capítulo 3 pela equação (3.9). Para os arranjos planares utilizou-se a equação (3.29) do fator de arranjo, também definida no Capítulo 3.

## **Capítulo 5 Resultados**

#### **5.1 Introdução**

As antenas de microfita com supercondutores de alta temperatura (HTS) têm um ganho um pouco maior do que as antenas comuns, mas, elas sofrem com a largura de banda extremamente estreita, o que limita severamente sua aplicação. O método da linha de transmissão e a impedância característica do *patch*, reflete nos efeitos da largura do *patch*, na espessura do substrato e na constante dielétrica. Isso afetaria a impedância de entrada da antena e sua freqüência de ressonância [36]-[45].

No presente capítulo, são apresentados os resultados computacionais obtidos para a antena de microfita com patch supercondutor e para arranjos de antenas em configurações lineares e planares de seus elementos supercondutores.

Foram elaborados programas computacionais nas linguagens *Fortran Powerstation* para a obtenção dos resultados numéricos na elaboração da freqüência de ressonância e *Matlab* 7.0 para levantamento das curvas e diagrama de radiação.

#### **5.2 Resultados da Antena de Microfita com Supercondutor**

Na obtenção dos resultados da antena de microfita com *patch* supercondutor é considerada a estrutura apresentada logo abaixo na Figura 5.1, onde, o *patch* tem largura l, comprimento w e espessura t. O substrato apresenta uma permissividade relativa  $\varepsilon_r$  e espessura g.

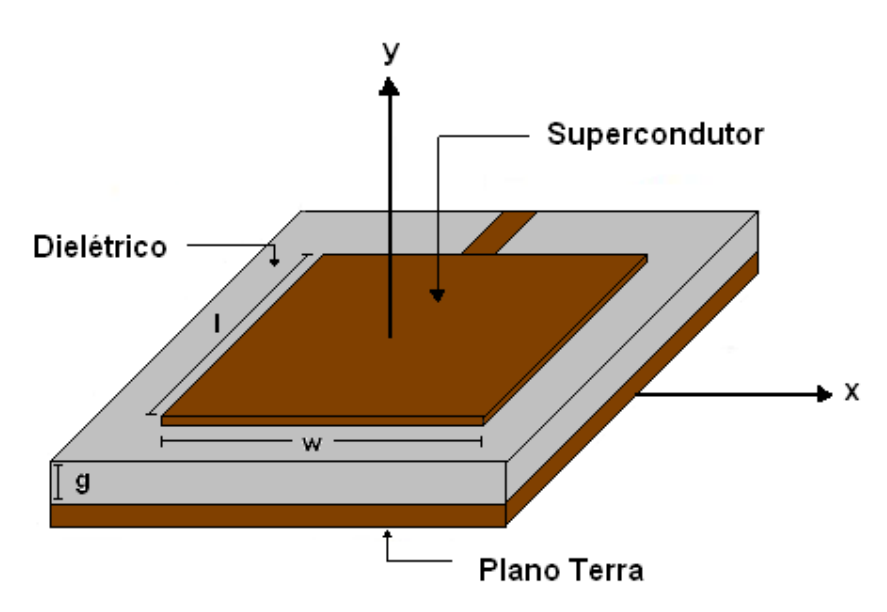

**Figura 5.1 - Antena de microfita com Supercondutor.**

A Figura 5.2 mostra um gráfico comparativo entre a freqüência de ressonância em função do comprimento da fita condutora considerando duas temperaturas críticas, sendo as dimensões da antena com o *patch* supercondutor com uma temperatura crítica de 90K a 160K:  $g = 0,7$ mm,  $w = 25$  mm,  $\varepsilon_{r1} = 10.2$  (RT/*Duroid* 6010LM),  $\varepsilon_{r2} = 1$ ; sendo a fórmula do supercondutor YBCO e SNBaCaCuOy com parâmetros:  $\sigma_n = 2.10^5$  $S/m$ ,  $\lambda_{\text{ef}} = 150$  nm, t = 10 mm.

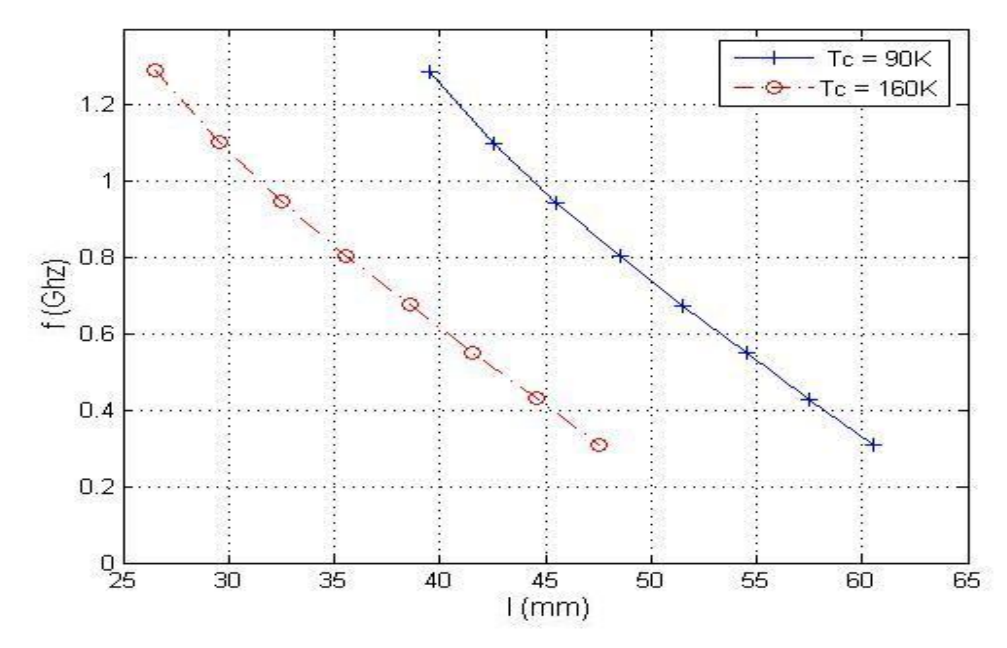

**Figura 5.2 - Gráfico comparativo da freqüência em função do comprimento da fita condutora considerando as temperaturas críticas de 90K e 160K.**

A Figura 5.3 mostra um gráfico comparativo entre a freqüência de ressonância em função do comprimento l do *patch* condutor considerando, várias temperaturas críticas, 90K, 160, 212K e 233K sendo as dimensões da antena com supercondutor:  $g =$ 0,7 mm,  $w = 25$  mm,  $\varepsilon_{r1} = 10.2$  (RT/Duroid 6010LM),  $\varepsilon_{r2} = 1$ . Para a temperatura crítica  $T_c = 233K$  (-40<sup>o</sup> C) a fórmula do supercondutor é Tl<sub>5</sub>Ba<sub>4</sub>Ca<sub>2</sub>Cu<sub>9</sub>O<sub>y</sub> onde são usados os parâmetros:  $\sigma_{\rm n}$  = 2.10<sup>5</sup> S/m,  $\lambda_{\rm ef}$  = 150 nm, espessura do patch, t = 10 mm,).

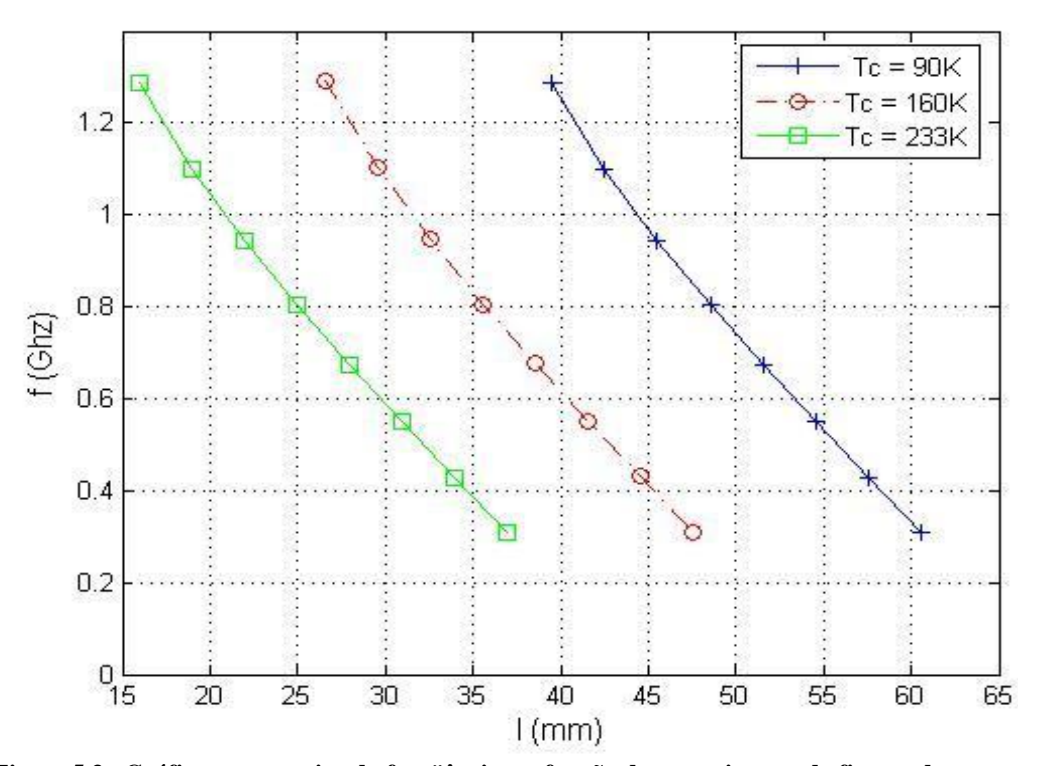

**Figura 5.3 - Gráfico comparativo da freqüência em função do comprimento da fita condutora considerando várias temperaturas críticas.**

Como mostrado acima, as curvas se comportam de forma diferente à medida que a temperatura crítica varia, ou seja, quando aumentamos as temperaturas críticas de 90K à 233K observa-se que o comprimento da fita diminui [31]- [32].

#### **5.3 Arranjo Linear**

Para os arranjos lineares das antenas de microfita obtiveram-se os diagramas de radiação no plano-E e plano-H, onde se utilizou o método da Linha de Transmissão Transversa para determinar os parâmetros do *patch* na obtenção dos diagramas de radiação das antenas supercondutoras. Será considerado um arranjo linear conforme ilustrado na Figura 5.4, sendo o espaçamento entre os elementos iguais.

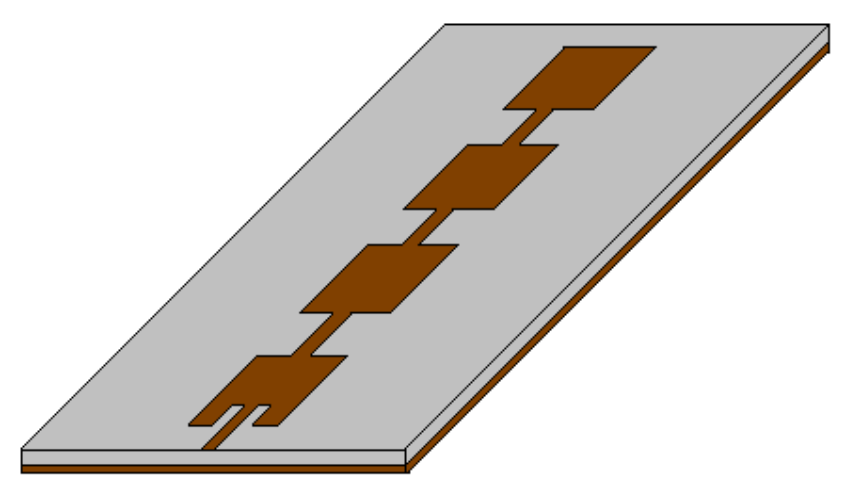

**Figura 5.4 - Arranjo linear de uma antena de microfita supercondutora com quatro elementos.**

A Figura 5.5 mostra os diagramas de radiação para um arranjo linear com 4 elementos espaçados em  $\lambda/2$ , para um ângulo de radiação de 80° resultando em uma  $fase \beta = 31,25^{\circ}.$ 

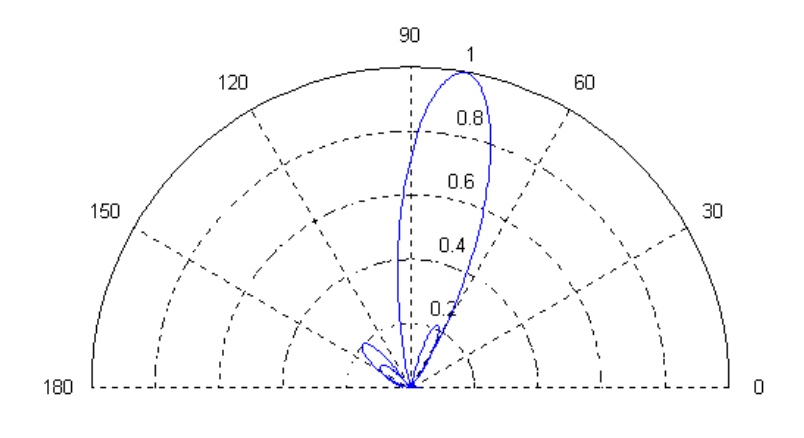

(a)

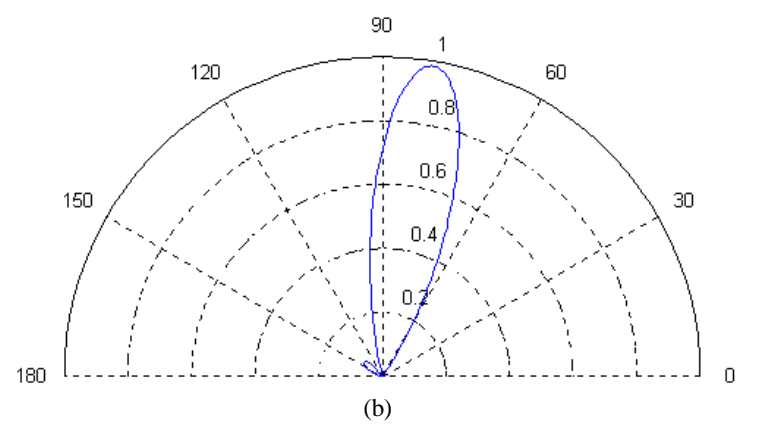

**Figura 5.5 - Diagramas de radiação do arranjo linear com = 80<sup>o</sup> (a) Plano-E (b) Plano-H.**

Na Figura 5.6 temos um ângulo de radiação de 130 $^{\circ}$  e uma fase  $\beta$  =115,70 $^{\circ}$ . Observa-se que o aumento no ângulo de radiação diminui a intensidade dos diagramas como pode ser visto na Figura 5.6, em que a intensidade do campo é inferior a 0,8. Essa diminuição deve-se ao fato de que o arranjo é constituído de elementos *patchs*, sendo uma característica desse tipo de antena uma diminuição do padrão de radiação quando se aproxima de sua direção *end-fire*.

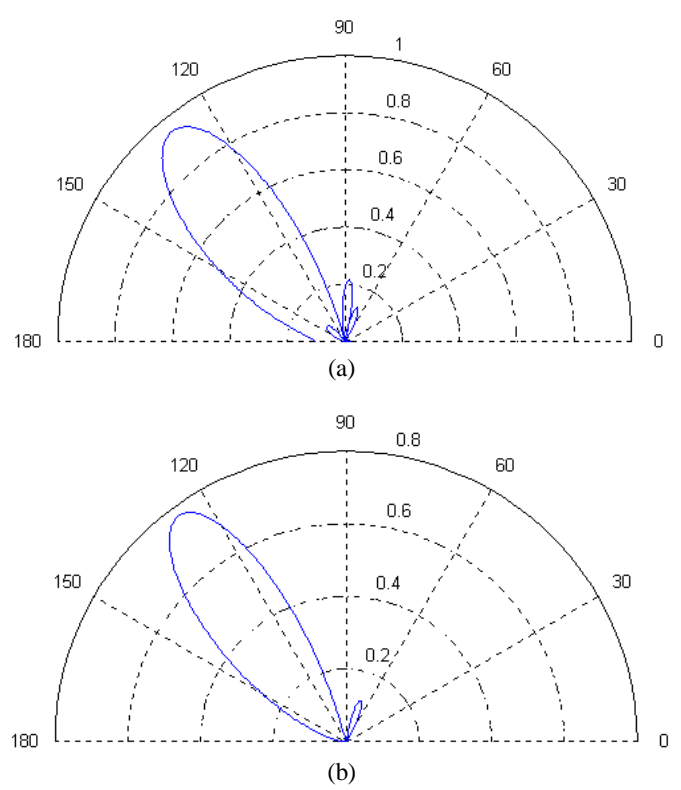

**Figura 5.6 - Diagramas de radiação do arranjo linear com = 130<sup>o</sup> (a) Plano-E (b) Plano-H.**

#### **5.4 Arranjo Planar**

Os diagramas para o plano-E e plano-H de um arranjo planar de 9 elementos (3x3) elementos, estando espaçados a uma distância  $d_x$  e  $d_y$ , é ilustrados na Figura 5.7.

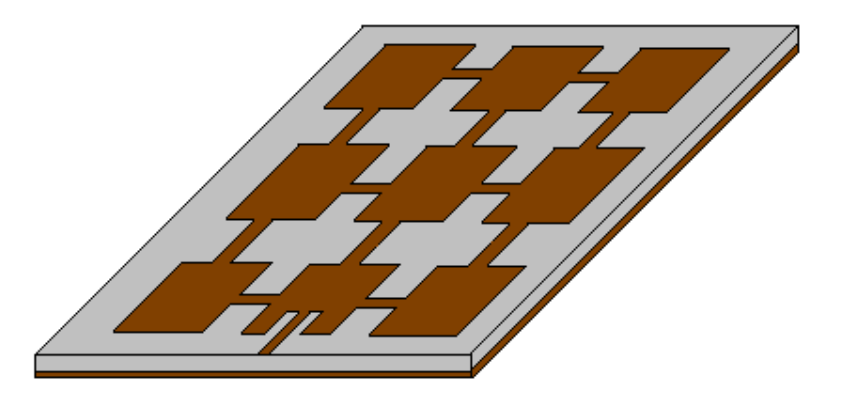

**Figura 5.7 - Arranjo planar de uma antena de microfita supercondutora de 3x3 elementos.**

A Figura 5.8 mostra os diagramas de radiação de um arranjo planar formado por 9 (3x3) elementos e espaçados em  $\lambda$ /2. Na Figura 5.9 o arranjo é formado por 9 (3x3) elementos, porém espaçados em  $3/2$   $\lambda$ . Observa-se que o aumento do espaçamento entre os elementos aumenta a diretividade do arranjo. Porém, observa-se um aumento na quantidade de lóbulos secundários como visto na Figura 5.9 (a).

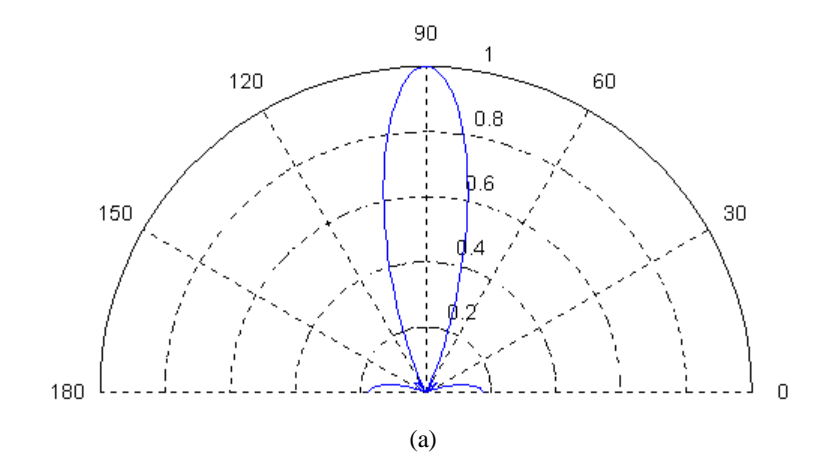

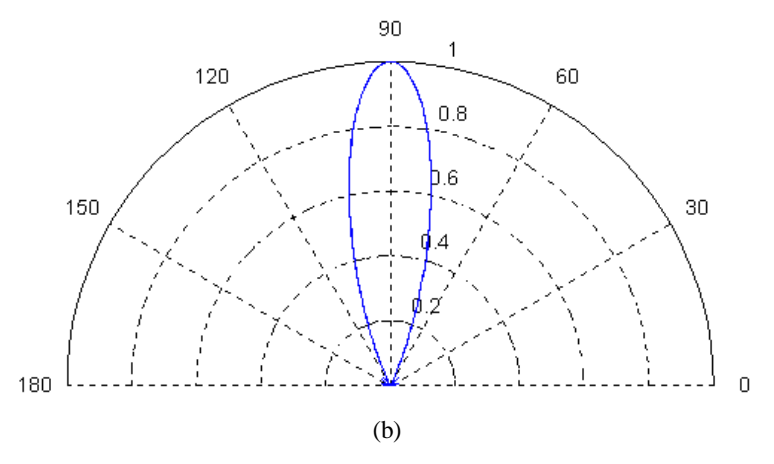

**Figura 5.8 - Diagramas de radiação do arranjo planar com d<sup>x</sup> = d<sup>y</sup> = /2. (a) Plano-E (b) Plano-H.**

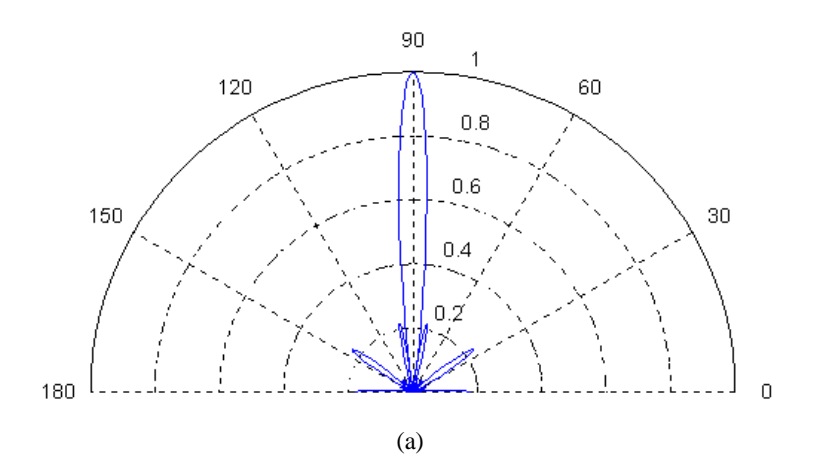

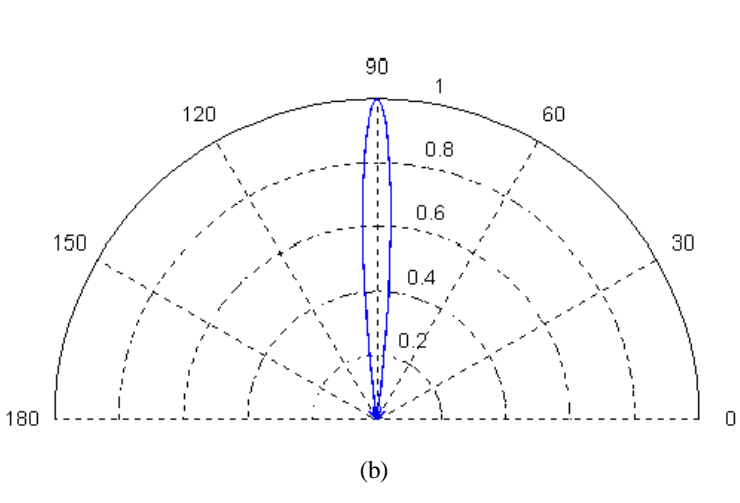

**Figura 5.9 - Diagramas de radiação do arranjo planar com d<sup>x</sup> = d<sup>y</sup> = 3/2 . (a) Plano-E (b) Plano-H.**

Os diagramas de radiação do plano-E com 9 (3x3) elementos espaçados em  $\lambda/2$ , com  $\theta = 90^{\circ}$  e  $\phi = 75^{\circ}$ , resultando em  $\beta x = -46,59^{\circ}$  e  $\beta y = -173,86^{\circ}$ ; e  $\theta = 90^{\circ}$ ,  $\phi = 110^{\circ}$ ,  $\beta x = 61,56^{\circ}$  e  $\beta y = -169,14^{\circ}$ , estão ilustrados na Figura 5.10 e Figura 5.11, respectivamente. Na Figura 5.12, temos um arranjo de 9 (3x3) elementos espaçados em  $3/2 \lambda$  com  $\theta = 90^{\circ}$  e  $\phi = 80^{\circ}$ . Na Figura 5.10, temos uma mudança de fase de 15<sup>°</sup> em relação à direção *broadside*. Nela, pode-se observar o surgimento de lóbulos secundários de pouca intensidade, mesmo quando temos uma inclinação de  $20^{\circ}$ . Figura. 5.11. Na Figura 5.12, observa-se o aparecimento de lóbulos secundários de níveis bastante elevados. Isso ocorre porque o critério entre a distância entre os elementos e a direção de maior irradiação não foi obedecida. Os lóbulos secundários são indesejáveis, pois, causam interferência na comunicação, de forma que devem ser analisados cuidadosamente em um projeto de arranjo de fase de antenas.

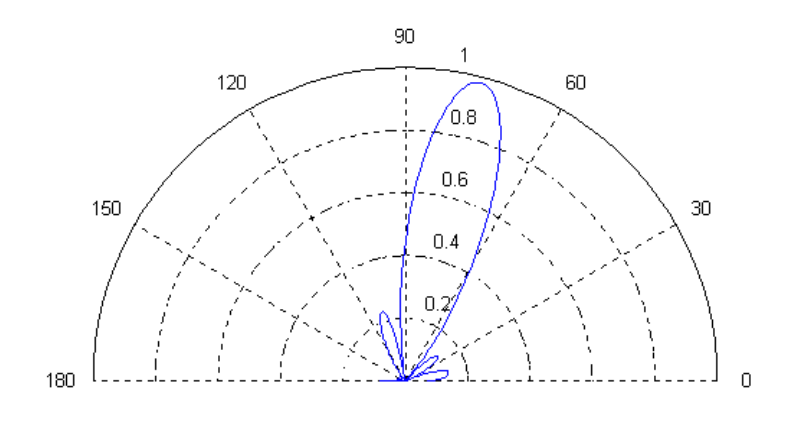

(a)

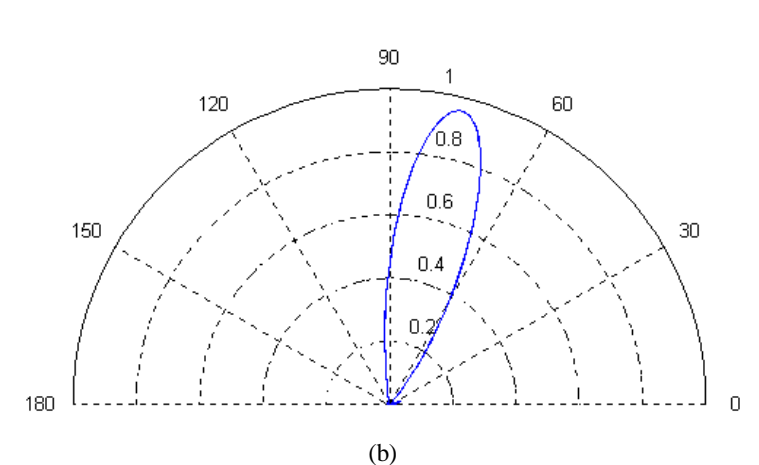

**Figura 5.10 - Diagramas de radiação do arranjo planar com**  $d_x = d_y = \lambda/2$  **e**  $\theta = 90^\circ$  **e**  $\phi = 75^\circ$  **(a) Plano-E (b) Plano-H.**

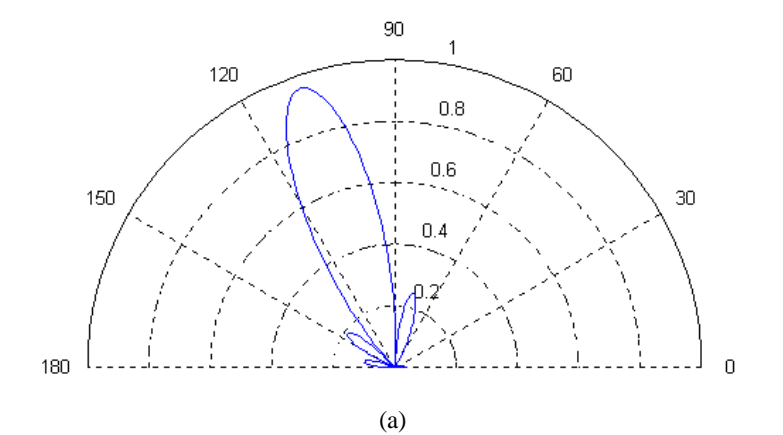

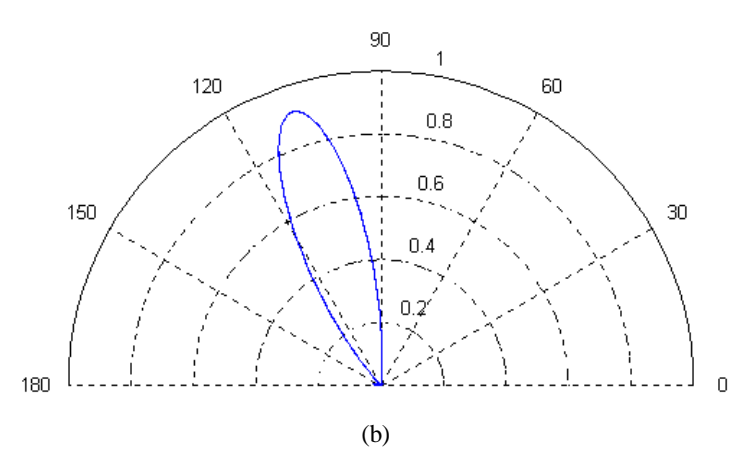

**Figura 5.11 - Diagramas de radiação do arranjo planar com d<sub>x</sub>=d<sub>y</sub>=** $\lambda$ **/2 e**  $\theta$  **= 90<sup>°</sup>,**  $\phi$  **= 110<sup>°</sup> (a) Plano-E (b) Plano-H.**

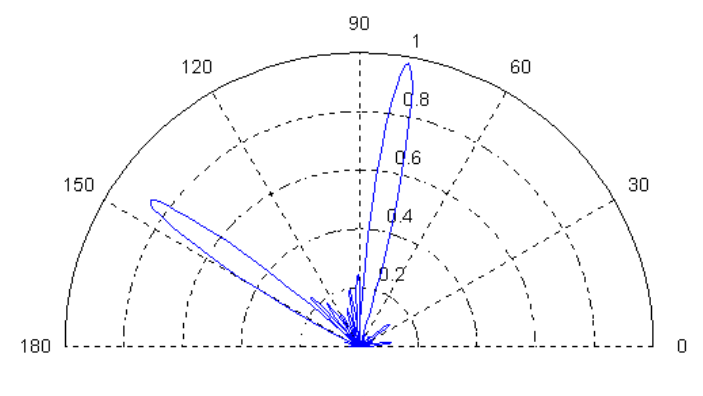

(a)

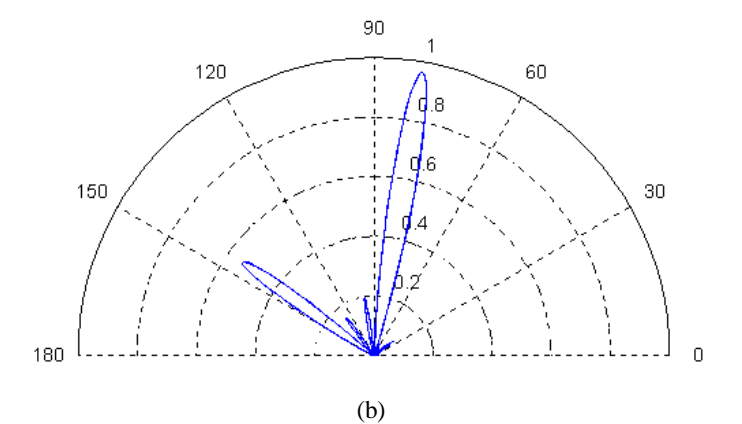

**Figura 5.12 - Diagramas de radiação do arranjo planar com**  $d_x = d_y = 3/2 \lambda e \theta = 90^\circ e \phi = 80^\circ (a)$ **Plano-E (b) Plano-H.**

Os diagramas de radiação para os arranjos lineares e planares foram todos elaborados tendo os seguintes parâmetros: f=1,9 GHz, w = 25 mm, l = 30 mm g = 0,7mm,  $\varepsilon_{r1} = 10.2$ ,  $\varepsilon_{r2} = 1$ ; sendo o Tl<sub>5</sub>Ba<sub>4</sub>Ca<sub>2</sub>Cu<sub>9</sub>O<sub>y</sub> o supercondutor à temperatura de 233 K (-40 $^{\circ}$ C).

Outros resultados podem ser encontrados para outros tipos de materiais supercondutores e outros tipos de substratos [25]-[27], [29]-[30].

## **Capítulo 6 Conclusões**

#### **6.1 Conclusões**

Neste capítulo apresentamos as conclusões referentes aos capítulos anteriormente estudados.

No capítulo 2, foram apresentadas as características do HTS (Supercondutor de alta temperatura crítica). Um breve histórico, alguns de seus principais efeitos, sua dependência com a temperatura e com a freqüência, chegando até os HTS utilizados na prática, os do tipo II. As principais teorias, microscópica e macroscópica, que explicam a teoria supercondutiva foram apresentadas. Foi realizada uma explicação sobre a impedância de superfície e a condição de contorno complexa resistiva, que será de fundamental importância no cálculo da freqüência de ressonância e padrão de radiação.

 No capítulo 3, foi apresentada a teoria sobre arranjos lineares e planares e também as equações para a determinação dos diagramas de radiação desses arranjos. A teoria abordada neste capítulo será aplicada juntamente com método da Linha de Transmissão Transversa na obtenção dos diagramas de radiação dos arranjos das antenas de microfita com material supercondutor, como será visto nos capítulos posteriores.

 Na seqüência, foi analisado como se determinaram os campos eletromagnéticos da estrutura em estudo, aplicando em conjunto o método da Linha de Transmissão Transversa, as equações de *London* e a condição de contorno complexa resistiva, obtendo a freqüência de ressonância e equações para o campo distante de uma antena de microfita com *patch* supercondutor. Para a obtenção do diagrama de radiação para vários elementos utilizou-se a teoria abordada no Capítulo 3.

 Por fim, no capítulo 5 foram apresentados simulações computacionais para a antena de microfita com material supercondutor e para os arranjos lineares e planares de microfita. Obteve-se a freqüência de ressonância em função das dimensões da estrutura para a antena com o supercondutor. Para os arranjos, obteve-se o diagrama de radiação

nos planos E e H e a mudança do padrão em função da mudança da fase entre os elementos que compõe o arranjo.

#### **6.2 Sugestões para Trabalhos Futuros**

Posteriormente, podem ser utilizados outros formatos de antenas tais como trapezoidal, triangular, circular, etc. Pode-se modificar, também, a distribuição dos elementos na microfita, como por exemplo, uma configuração planar com os elementos dispostos de forma triangular. Uma análise mais elaborada do arranjo pode ser feita considerando-se o efeito do acoplamento entre os elementos que o compõe. Pode-se considerar a espessura da lâmina supercondutora durante a análise do ressoador e incluir mais materiais supercondutores com temperatura crítica mais elevada. Outros parâmetros da antena supercondutora também podem ser obtidos, tais como impedância de entrada, diretividade, largura de banda, eficiência, fator de qualidade, etc.

### **Referências Bibliográficas**

- [1] Charles Kittel, "*Introduction to Solid State Phisics*", John Wiley & Sons, Inc. 1976.
- [2] A. C. Rose-Innes e E. H. Roderik, "*Introduction to Superconductivity*", 2<sup>a</sup> Edition, Pergamon Press, 1978.
- [3] E. A. Linton, "*Superconductivity*", London: Mathuen & Co. LTDA, Ney York: John Wiley & Sons Inc. 1964.
- [4] E. B. Eckholm e S. W. Mcknight, "*Attenuation and Dispersion for High-Tc Superconducting Microstrip Lines*", IEEE-MTT, Vol. 38, pp. 387-395, 1990.
- [5] D. Nghiem, J. T. Williams e D. R. Jackson, "*A General Analysis of Propagation along Multiple-layer Superconducting Stripline and Microstrip Transmission Lines*", IEEE-MTT, Vol. 39, No 9, pp., 1553-1565, Set.1991.
- [6] J. M. Pond, C. M. Krowne e W. L. Carter, "*On Application of Complex Resistive Boundary Conditions to Model Transmission Lines Consisting of Very Thin Superconductors*", IEEE-MTT, Vol. 37, No 1, pp. 181-189, Jan. 1989.
- [7] Z. Cai e J. Bornemann, "*Generalized Spectral-Domain Analysis for Multilayered Complex Media and High-Tc Superconductor Application*", IEEE-MTT, Vol. 40, No 12, pp. 2251-2257, Dez. 1992.
- [8] Zhi-Yuan Shen, "*High-Temperature Superconducting Microwave Circuits*", Artech House, Inc. 1994.
- [9] O. R. Baiocchi, R. S. Kong e T. Itoh, "*Pulse Propagation in Superconducting Coplanar Striplines*", IEEE trans., MTT, Vol. 40, No 3, pp. 509-514, Mar. 1992.
- [10] K. K. Mei e G. Liang, "*Eletromagnetics of Superconductors*", IEEE-MTT, Vol. 39, No 9, pp. 1545-1552, Sep., 1991.
- [11] C. A. Balanis, "*Antenna Theory – Analysis and Design*". Harper & Row, Publishers, New York, 1982.
- [12] I. J. Bahl e P. Bhartia, "*Microstrip Antennas*", Artech House, Inc, second printing, 1982.
- [13] Raymond Tang e Richard W. Burns, "*Phased Arrays*", Antenna Engineering Handbook, Second Edition, McGraw-Hill.
- [14] H. C. C. Fernandes, "*Attenuation And Propagation In Various Finline Structures*", International Journal of Infrared and Millimeter Waves, vol. 17, Nº 08, pp. 1419-1930, Agosto 1996.
- [15] A. Papoulis, "*The Fourier Integral and its applications*", McGraw-Hill, 1962.
- [16] J. P. da Silva, "*Um Novo Projeto de Antenas Planares Supercondutoras*", Tese de Mestrado, PpgEE-UFRN, Orientador: Humberto César Chaves Fernandes, Natal, fev.1999.
- [17] I. S. Q. Júnior, "*Análise de Linhas de Microfita Supercondutiva sobre Múltiplas Camadas Com Perdas e Metalização Finita*", Dissertação de Mestrado, DEE – UFRN, 1993.
- [18] H.C.C. Fernandes, J. P. Silva e G.F.S. Filho, "*TTL Method Applied on Microstrip Rectangular-Patch Antenna Analysis and Design*", XXVIII Moscow International Conference on Antenna Theory and Technology, Moscow-Russia, Conf. Proc. pp. 424-427 Sept. 1998.
- [19] A. R. N. Farias e H. C. C. Fernandes, "*Microstrip antenna design using the TTL method*", 1997 SBMO/IEEE International Microwave and Optoelectronics Conferece, Natal-RN, pp. 291-296, Ago. 1997.
- [20] J.M.Pond, C.M.Krowne e W.L.Carter, "*On the Application of Complex Resistive Boudary Conditions to Model Transmission Lines Consisting of very Thin Superconductors*", IEEE MTT, vol. 37, n<sup>o</sup> 1, pp. 181 - 189, Jan. 1989.
- [21] J.Kessler, R.Dill and P.Russer, "*Field Theory Investigation of High-Tc Superconducting Coplanar Waveguide Transmission Lines and Resonators*", IEEE MTT, vol. 39,  $nQ$ 9, pp. 1566 - 1574, Sep. 1991.
- [22] Sidney A. P. Silva e Humberto C.C. Fernandes, "*Funções de base na análise do acoplador de linha de lâmina unilateral acoplada*", IV SPET-Simpósio de Pesquisa e Extensão em Tecnologia, Natal-RN, Anais pp. 79-81, Nov. 1998.
- [23] E. A. Elbadawy, D. A. Aziz e M. A. Rahman, "*A more comprehensive analysis of a microstrip antenna in the spectral domain*", Circuits and Systems, 1990., Proceedings of the 33rd Midwest Symposium on , Aug. 1990, vol.1, pp. 125 –128.
- [24] Tatsuo Itoh e Wolfgang Menzel, "*A Full-Wave Analysis Method for Open Microstrip Structures*", IEEE Trans. on Antennas and Propagation, Vol. AP-29, No.1 January 1981, pp. 63-68.
- [25] Humberto C.C. Fernandes e Clenislon B. Fonseca, "*Phased antenna array by dynamic analysis*" Microwave and Optoelectronics Conference, 2001 - IMOC 2001, Proceedings of the 2001 SBMO/IEEE MTT-S International, pp. 291- 294 vol.1.
- [26] Humberto C. Chaves Fernandes e Clenilson Bezerra Fonseca, "*Phased Array Using Rectangular Microstrip Patch*", 19º Simpósio Brasileiro de Telecomunicações, Fortaleza, Anais 4 pp. CD, 3-6 de Set., 2001.
- [27] Humberto C. C. Fernandes e Clenilson B. Fonseca "*Phased Array Using PBG Structures*", V Congresso Brasileiro de Eletromagnetismo – CBMag 2002, Gramado-RS, Nov 2002.
- [28] Paul A. Chiavacci, "*Limited scan antenna systems using phased-array feeds (versus direct radiating array apertures) require fewer array elements; or do they?*", Phased Array Systems and Technology, 2000. Proceedings. 2000 IEEE International Conference on , 21-25 May, 2000, Pp. 291-297.
- [29] Humberto C. C. Fernandes e Clenilson B. Fonseca, "*Phased Array With Photonic Material*", International Microwave and Optoelectronics Conference – IMOC 2003, Foz do Iguaçu – Paraná.
- [30] Humberto C. C. Fernandes e Clenilson B. Fonseca, "*Microstrip Array with PBG Substrate*", International Journal of Infrared and Millimeter Waves.
- [31] H.C.C. Fernandes, H. M. C. de A. Maia e L. M. Caetano, "*New Antenna with Superconductor Substrate with Critical Temperature at 212*", International Conference on Advanced Materials – ICAM, Set. 2009.
- [32] Humberto César Chaves Fernandes, Hugo Michel Câmara A. Maia e Leonardo Martins Caetano, "*New Antenna with Supercondutor at Critical Temperature of 212 K*", International Microwave and Optoelectronics Conference– IMOC, Nov. 2009.
- [33] Humberto César Chaves Fernandes, Eritônio de Figueiredo Silva e Rogério Torres de Carvalho Filho, "New Analysis of Superconducting Microstrip Antenna Array", IMOC2001 -SBMO/IEEE MTT-S International Microwave And Optoelectronics Conference, Belém-PA, pp.93-96, Ago. 2001.
- [34] Humberto C.C. Fernandes e Rogério T. Carvalho Filho, " Superconducting Microstrip Antenna Array Analyzed by TTL Method", World Multiconference on Systemics, Cybernetics and Informatics (SCI 2002) , Orlando, USA, 3p. July 14- 18, 2002.
- [35] Humberto César Chaves Fernandes e Luiz Paulo Rodrigues,"Double Application of Superconductor and Photonic Material on Antenna Array", WSEAS Trans. onCommunications, Atenas, Grécia, pp.425-432, Jul. 2004. ISSN 1109-2742.
- [36] S. Liu and B. Guan, "*Wideband high-temperature superconducting microstrip antenna*", Electronic Letters, vol. 41, n<sup>o</sup> 17, pp. 947 - 948, Ago. 2005.
- [37] Keisuke Itoh, Yukio Hotta, Minw Itoh, Norbert Munser, Juliaii Plewa, Wieslaw Jaszczuk, and Holst Altenburg, "*RF Magnetic Shielding Effect of a Sealed Bottom HTS Cylinder*", IEEE Transactions on Applied Superconductivity, vol. 11, n<sup>o</sup> 1, pp. 2394 - 2397, Mar. 2001.
- [38] Aurlé Adam, Alain Gaugue, Christian Ulysse, Alain Kreisler, and Cyrille Boulanger, "*Three-Temperature Model for Hot Electron Superconducting Bolometers Based on High-Tc Superconductor for Terahertz Applications*", IEEE Transactions on Applied Superconductivity, vol. 13,  $n^2$  2, pp. 155 - 159, Jun. 2003.
- [39] Dong-Chul Chung, "*Broadband HTS Microstrip Antennas for Satellite Communication*", IEEE Transactions on Applied Superconductivity, vol. 1,  $n^{\Omega}$  1, pp. 107 - 110, Mar. 2001.
- [40] Daryoosh Saeedkia, Raafat R. Mansour*,* and Safieddin Safavi-Naeini*,* "*A Submilliwatt Terahertz High-Temperature Superconductive Photomixer Array Source: Analysis and Design*", IEEE Transactions on Applied Superconductivity, vol. 15,  $nQ$  3, pp. 3868 - 3873, Set. 2005.
- [41] M. Amir, F. Chebbara, T. Fortaki, L. Djouane, "*Analysis of rectangular microstrip antenna using high temperature superconducting (HTS) patch"*, International Conference on Signals, Circuits and Systems, pp. 1 - 4, 2008.
- [42] Dong-Chul Chung, Sung-Yul Choi, Young-Ho Ko, Jong-Ha Lee, and Min-Hwan Kwak, "*Circularly Polarized HTS Microstrip Antenna Array*", IEEE Transactions on Applied Superconductivity, vol. 13,  $n\Omega$  2, pp. 301 - 304, Jun. 2003.
- [43] Dong-Chul Chung, "*HTS Microstrip Bipin Antenna Array for Broadband Satellite*  Communication", IEEE Transactions on Applied Superconductivity, vol. 13, nº 2, pp. 297 - 300, Jun. 2003.
- [44] Katsufumi Ehata, Kazuaki Sato, Masanobu Kusunoki, Masashi Mukaida, Shigetoshi Ohshima, Yuichiro Suzuki, and Ken-ichi Kanao, "*Miniaturized*

*Cooling Systems for HTS Antennas*", IEEE Transactions on Applied Superconductivity, vol. 11,  $n^{\Omega}$  1, pp. 111 - 114, Mar. 2001.

[45] Shigetoshi Ohshima, Katsufumi Ehata, Md. Idris Ali and Katsuaki Sato, "*Fabrication and Characterization of HTS Antennas for Satellite Communication and Security System*", Microwave Conference, pp. 604 – 607, 2000.

# **Livros Grátis**

( <http://www.livrosgratis.com.br> )

Milhares de Livros para Download:

[Baixar](http://www.livrosgratis.com.br/cat_1/administracao/1) [livros](http://www.livrosgratis.com.br/cat_1/administracao/1) [de](http://www.livrosgratis.com.br/cat_1/administracao/1) [Administração](http://www.livrosgratis.com.br/cat_1/administracao/1) [Baixar](http://www.livrosgratis.com.br/cat_2/agronomia/1) [livros](http://www.livrosgratis.com.br/cat_2/agronomia/1) [de](http://www.livrosgratis.com.br/cat_2/agronomia/1) [Agronomia](http://www.livrosgratis.com.br/cat_2/agronomia/1) [Baixar](http://www.livrosgratis.com.br/cat_3/arquitetura/1) [livros](http://www.livrosgratis.com.br/cat_3/arquitetura/1) [de](http://www.livrosgratis.com.br/cat_3/arquitetura/1) [Arquitetura](http://www.livrosgratis.com.br/cat_3/arquitetura/1) [Baixar](http://www.livrosgratis.com.br/cat_4/artes/1) [livros](http://www.livrosgratis.com.br/cat_4/artes/1) [de](http://www.livrosgratis.com.br/cat_4/artes/1) [Artes](http://www.livrosgratis.com.br/cat_4/artes/1) [Baixar](http://www.livrosgratis.com.br/cat_5/astronomia/1) [livros](http://www.livrosgratis.com.br/cat_5/astronomia/1) [de](http://www.livrosgratis.com.br/cat_5/astronomia/1) [Astronomia](http://www.livrosgratis.com.br/cat_5/astronomia/1) [Baixar](http://www.livrosgratis.com.br/cat_6/biologia_geral/1) [livros](http://www.livrosgratis.com.br/cat_6/biologia_geral/1) [de](http://www.livrosgratis.com.br/cat_6/biologia_geral/1) [Biologia](http://www.livrosgratis.com.br/cat_6/biologia_geral/1) [Geral](http://www.livrosgratis.com.br/cat_6/biologia_geral/1) [Baixar](http://www.livrosgratis.com.br/cat_8/ciencia_da_computacao/1) [livros](http://www.livrosgratis.com.br/cat_8/ciencia_da_computacao/1) [de](http://www.livrosgratis.com.br/cat_8/ciencia_da_computacao/1) [Ciência](http://www.livrosgratis.com.br/cat_8/ciencia_da_computacao/1) [da](http://www.livrosgratis.com.br/cat_8/ciencia_da_computacao/1) [Computação](http://www.livrosgratis.com.br/cat_8/ciencia_da_computacao/1) [Baixar](http://www.livrosgratis.com.br/cat_9/ciencia_da_informacao/1) [livros](http://www.livrosgratis.com.br/cat_9/ciencia_da_informacao/1) [de](http://www.livrosgratis.com.br/cat_9/ciencia_da_informacao/1) [Ciência](http://www.livrosgratis.com.br/cat_9/ciencia_da_informacao/1) [da](http://www.livrosgratis.com.br/cat_9/ciencia_da_informacao/1) [Informação](http://www.livrosgratis.com.br/cat_9/ciencia_da_informacao/1) [Baixar](http://www.livrosgratis.com.br/cat_7/ciencia_politica/1) [livros](http://www.livrosgratis.com.br/cat_7/ciencia_politica/1) [de](http://www.livrosgratis.com.br/cat_7/ciencia_politica/1) [Ciência](http://www.livrosgratis.com.br/cat_7/ciencia_politica/1) [Política](http://www.livrosgratis.com.br/cat_7/ciencia_politica/1) [Baixar](http://www.livrosgratis.com.br/cat_10/ciencias_da_saude/1) [livros](http://www.livrosgratis.com.br/cat_10/ciencias_da_saude/1) [de](http://www.livrosgratis.com.br/cat_10/ciencias_da_saude/1) [Ciências](http://www.livrosgratis.com.br/cat_10/ciencias_da_saude/1) [da](http://www.livrosgratis.com.br/cat_10/ciencias_da_saude/1) [Saúde](http://www.livrosgratis.com.br/cat_10/ciencias_da_saude/1) [Baixar](http://www.livrosgratis.com.br/cat_11/comunicacao/1) [livros](http://www.livrosgratis.com.br/cat_11/comunicacao/1) [de](http://www.livrosgratis.com.br/cat_11/comunicacao/1) [Comunicação](http://www.livrosgratis.com.br/cat_11/comunicacao/1) [Baixar](http://www.livrosgratis.com.br/cat_12/conselho_nacional_de_educacao_-_cne/1) [livros](http://www.livrosgratis.com.br/cat_12/conselho_nacional_de_educacao_-_cne/1) [do](http://www.livrosgratis.com.br/cat_12/conselho_nacional_de_educacao_-_cne/1) [Conselho](http://www.livrosgratis.com.br/cat_12/conselho_nacional_de_educacao_-_cne/1) [Nacional](http://www.livrosgratis.com.br/cat_12/conselho_nacional_de_educacao_-_cne/1) [de](http://www.livrosgratis.com.br/cat_12/conselho_nacional_de_educacao_-_cne/1) [Educação - CNE](http://www.livrosgratis.com.br/cat_12/conselho_nacional_de_educacao_-_cne/1) [Baixar](http://www.livrosgratis.com.br/cat_13/defesa_civil/1) [livros](http://www.livrosgratis.com.br/cat_13/defesa_civil/1) [de](http://www.livrosgratis.com.br/cat_13/defesa_civil/1) [Defesa](http://www.livrosgratis.com.br/cat_13/defesa_civil/1) [civil](http://www.livrosgratis.com.br/cat_13/defesa_civil/1) [Baixar](http://www.livrosgratis.com.br/cat_14/direito/1) [livros](http://www.livrosgratis.com.br/cat_14/direito/1) [de](http://www.livrosgratis.com.br/cat_14/direito/1) [Direito](http://www.livrosgratis.com.br/cat_14/direito/1) [Baixar](http://www.livrosgratis.com.br/cat_15/direitos_humanos/1) [livros](http://www.livrosgratis.com.br/cat_15/direitos_humanos/1) [de](http://www.livrosgratis.com.br/cat_15/direitos_humanos/1) [Direitos](http://www.livrosgratis.com.br/cat_15/direitos_humanos/1) [humanos](http://www.livrosgratis.com.br/cat_15/direitos_humanos/1) [Baixar](http://www.livrosgratis.com.br/cat_16/economia/1) [livros](http://www.livrosgratis.com.br/cat_16/economia/1) [de](http://www.livrosgratis.com.br/cat_16/economia/1) [Economia](http://www.livrosgratis.com.br/cat_16/economia/1) [Baixar](http://www.livrosgratis.com.br/cat_17/economia_domestica/1) [livros](http://www.livrosgratis.com.br/cat_17/economia_domestica/1) [de](http://www.livrosgratis.com.br/cat_17/economia_domestica/1) [Economia](http://www.livrosgratis.com.br/cat_17/economia_domestica/1) [Doméstica](http://www.livrosgratis.com.br/cat_17/economia_domestica/1) [Baixar](http://www.livrosgratis.com.br/cat_18/educacao/1) [livros](http://www.livrosgratis.com.br/cat_18/educacao/1) [de](http://www.livrosgratis.com.br/cat_18/educacao/1) [Educação](http://www.livrosgratis.com.br/cat_18/educacao/1) [Baixar](http://www.livrosgratis.com.br/cat_19/educacao_-_transito/1) [livros](http://www.livrosgratis.com.br/cat_19/educacao_-_transito/1) [de](http://www.livrosgratis.com.br/cat_19/educacao_-_transito/1) [Educação - Trânsito](http://www.livrosgratis.com.br/cat_19/educacao_-_transito/1) [Baixar](http://www.livrosgratis.com.br/cat_20/educacao_fisica/1) [livros](http://www.livrosgratis.com.br/cat_20/educacao_fisica/1) [de](http://www.livrosgratis.com.br/cat_20/educacao_fisica/1) [Educação](http://www.livrosgratis.com.br/cat_20/educacao_fisica/1) [Física](http://www.livrosgratis.com.br/cat_20/educacao_fisica/1) [Baixar](http://www.livrosgratis.com.br/cat_21/engenharia_aeroespacial/1) [livros](http://www.livrosgratis.com.br/cat_21/engenharia_aeroespacial/1) [de](http://www.livrosgratis.com.br/cat_21/engenharia_aeroespacial/1) [Engenharia](http://www.livrosgratis.com.br/cat_21/engenharia_aeroespacial/1) [Aeroespacial](http://www.livrosgratis.com.br/cat_21/engenharia_aeroespacial/1) [Baixar](http://www.livrosgratis.com.br/cat_22/farmacia/1) [livros](http://www.livrosgratis.com.br/cat_22/farmacia/1) [de](http://www.livrosgratis.com.br/cat_22/farmacia/1) [Farmácia](http://www.livrosgratis.com.br/cat_22/farmacia/1) [Baixar](http://www.livrosgratis.com.br/cat_23/filosofia/1) [livros](http://www.livrosgratis.com.br/cat_23/filosofia/1) [de](http://www.livrosgratis.com.br/cat_23/filosofia/1) [Filosofia](http://www.livrosgratis.com.br/cat_23/filosofia/1) [Baixar](http://www.livrosgratis.com.br/cat_24/fisica/1) [livros](http://www.livrosgratis.com.br/cat_24/fisica/1) [de](http://www.livrosgratis.com.br/cat_24/fisica/1) [Física](http://www.livrosgratis.com.br/cat_24/fisica/1) [Baixar](http://www.livrosgratis.com.br/cat_25/geociencias/1) [livros](http://www.livrosgratis.com.br/cat_25/geociencias/1) [de](http://www.livrosgratis.com.br/cat_25/geociencias/1) [Geociências](http://www.livrosgratis.com.br/cat_25/geociencias/1) [Baixar](http://www.livrosgratis.com.br/cat_26/geografia/1) [livros](http://www.livrosgratis.com.br/cat_26/geografia/1) [de](http://www.livrosgratis.com.br/cat_26/geografia/1) [Geografia](http://www.livrosgratis.com.br/cat_26/geografia/1) [Baixar](http://www.livrosgratis.com.br/cat_27/historia/1) [livros](http://www.livrosgratis.com.br/cat_27/historia/1) [de](http://www.livrosgratis.com.br/cat_27/historia/1) [História](http://www.livrosgratis.com.br/cat_27/historia/1) [Baixar](http://www.livrosgratis.com.br/cat_31/linguas/1) [livros](http://www.livrosgratis.com.br/cat_31/linguas/1) [de](http://www.livrosgratis.com.br/cat_31/linguas/1) [Línguas](http://www.livrosgratis.com.br/cat_31/linguas/1)

[Baixar](http://www.livrosgratis.com.br/cat_28/literatura/1) [livros](http://www.livrosgratis.com.br/cat_28/literatura/1) [de](http://www.livrosgratis.com.br/cat_28/literatura/1) [Literatura](http://www.livrosgratis.com.br/cat_28/literatura/1) [Baixar](http://www.livrosgratis.com.br/cat_30/literatura_de_cordel/1) [livros](http://www.livrosgratis.com.br/cat_30/literatura_de_cordel/1) [de](http://www.livrosgratis.com.br/cat_30/literatura_de_cordel/1) [Literatura](http://www.livrosgratis.com.br/cat_30/literatura_de_cordel/1) [de](http://www.livrosgratis.com.br/cat_30/literatura_de_cordel/1) [Cordel](http://www.livrosgratis.com.br/cat_30/literatura_de_cordel/1) [Baixar](http://www.livrosgratis.com.br/cat_29/literatura_infantil/1) [livros](http://www.livrosgratis.com.br/cat_29/literatura_infantil/1) [de](http://www.livrosgratis.com.br/cat_29/literatura_infantil/1) [Literatura](http://www.livrosgratis.com.br/cat_29/literatura_infantil/1) [Infantil](http://www.livrosgratis.com.br/cat_29/literatura_infantil/1) [Baixar](http://www.livrosgratis.com.br/cat_32/matematica/1) [livros](http://www.livrosgratis.com.br/cat_32/matematica/1) [de](http://www.livrosgratis.com.br/cat_32/matematica/1) [Matemática](http://www.livrosgratis.com.br/cat_32/matematica/1) [Baixar](http://www.livrosgratis.com.br/cat_33/medicina/1) [livros](http://www.livrosgratis.com.br/cat_33/medicina/1) [de](http://www.livrosgratis.com.br/cat_33/medicina/1) [Medicina](http://www.livrosgratis.com.br/cat_33/medicina/1) [Baixar](http://www.livrosgratis.com.br/cat_34/medicina_veterinaria/1) [livros](http://www.livrosgratis.com.br/cat_34/medicina_veterinaria/1) [de](http://www.livrosgratis.com.br/cat_34/medicina_veterinaria/1) [Medicina](http://www.livrosgratis.com.br/cat_34/medicina_veterinaria/1) [Veterinária](http://www.livrosgratis.com.br/cat_34/medicina_veterinaria/1) [Baixar](http://www.livrosgratis.com.br/cat_35/meio_ambiente/1) [livros](http://www.livrosgratis.com.br/cat_35/meio_ambiente/1) [de](http://www.livrosgratis.com.br/cat_35/meio_ambiente/1) [Meio](http://www.livrosgratis.com.br/cat_35/meio_ambiente/1) [Ambiente](http://www.livrosgratis.com.br/cat_35/meio_ambiente/1) [Baixar](http://www.livrosgratis.com.br/cat_36/meteorologia/1) [livros](http://www.livrosgratis.com.br/cat_36/meteorologia/1) [de](http://www.livrosgratis.com.br/cat_36/meteorologia/1) [Meteorologia](http://www.livrosgratis.com.br/cat_36/meteorologia/1) [Baixar](http://www.livrosgratis.com.br/cat_45/monografias_e_tcc/1) [Monografias](http://www.livrosgratis.com.br/cat_45/monografias_e_tcc/1) [e](http://www.livrosgratis.com.br/cat_45/monografias_e_tcc/1) [TCC](http://www.livrosgratis.com.br/cat_45/monografias_e_tcc/1) [Baixar](http://www.livrosgratis.com.br/cat_37/multidisciplinar/1) [livros](http://www.livrosgratis.com.br/cat_37/multidisciplinar/1) [Multidisciplinar](http://www.livrosgratis.com.br/cat_37/multidisciplinar/1) [Baixar](http://www.livrosgratis.com.br/cat_38/musica/1) [livros](http://www.livrosgratis.com.br/cat_38/musica/1) [de](http://www.livrosgratis.com.br/cat_38/musica/1) [Música](http://www.livrosgratis.com.br/cat_38/musica/1) [Baixar](http://www.livrosgratis.com.br/cat_39/psicologia/1) [livros](http://www.livrosgratis.com.br/cat_39/psicologia/1) [de](http://www.livrosgratis.com.br/cat_39/psicologia/1) [Psicologia](http://www.livrosgratis.com.br/cat_39/psicologia/1) [Baixar](http://www.livrosgratis.com.br/cat_40/quimica/1) [livros](http://www.livrosgratis.com.br/cat_40/quimica/1) [de](http://www.livrosgratis.com.br/cat_40/quimica/1) [Química](http://www.livrosgratis.com.br/cat_40/quimica/1) [Baixar](http://www.livrosgratis.com.br/cat_41/saude_coletiva/1) [livros](http://www.livrosgratis.com.br/cat_41/saude_coletiva/1) [de](http://www.livrosgratis.com.br/cat_41/saude_coletiva/1) [Saúde](http://www.livrosgratis.com.br/cat_41/saude_coletiva/1) [Coletiva](http://www.livrosgratis.com.br/cat_41/saude_coletiva/1) [Baixar](http://www.livrosgratis.com.br/cat_42/servico_social/1) [livros](http://www.livrosgratis.com.br/cat_42/servico_social/1) [de](http://www.livrosgratis.com.br/cat_42/servico_social/1) [Serviço](http://www.livrosgratis.com.br/cat_42/servico_social/1) [Social](http://www.livrosgratis.com.br/cat_42/servico_social/1) [Baixar](http://www.livrosgratis.com.br/cat_43/sociologia/1) [livros](http://www.livrosgratis.com.br/cat_43/sociologia/1) [de](http://www.livrosgratis.com.br/cat_43/sociologia/1) [Sociologia](http://www.livrosgratis.com.br/cat_43/sociologia/1) [Baixar](http://www.livrosgratis.com.br/cat_44/teologia/1) [livros](http://www.livrosgratis.com.br/cat_44/teologia/1) [de](http://www.livrosgratis.com.br/cat_44/teologia/1) [Teologia](http://www.livrosgratis.com.br/cat_44/teologia/1) [Baixar](http://www.livrosgratis.com.br/cat_46/trabalho/1) [livros](http://www.livrosgratis.com.br/cat_46/trabalho/1) [de](http://www.livrosgratis.com.br/cat_46/trabalho/1) [Trabalho](http://www.livrosgratis.com.br/cat_46/trabalho/1) [Baixar](http://www.livrosgratis.com.br/cat_47/turismo/1) [livros](http://www.livrosgratis.com.br/cat_47/turismo/1) [de](http://www.livrosgratis.com.br/cat_47/turismo/1) [Turismo](http://www.livrosgratis.com.br/cat_47/turismo/1)